## Министерство сельского хозяйства Российской Федерации

ФГБОУ ВО «Кубанский государственный аграрный университет имени И. Т. Трубилина»

А. П. Степанова, Н. В. Погребняк

# ДЕЛОВОЙ АНГЛИЙСКИЙ ЯЗЫК

Учебное пособие

Краснодар КубГАУ 2019

#### **УДК 811.111 (075.8) ББК 81.432.1 С79**

#### **Р е ц е н з е н т ы :**

- **Т. А. Островская**  доктор филологических наук, профессор (Адыгейский государственный университет);
	- **М. А. Батурьян** кандидат филологических наук, доцент (Кубанский государственный аграрный университет)

**Степанова А. П.**  Деловой английский язык : учеб. пособие / А. П. Степанова, Н. В. Погребняк. – Краснодар : КубГАУ,  $2019. - 82$  c.

#### **ISBN**

В учебном пособии дан грамматический материал по неличным формам английского глагола, а также представлены комплекс упражнений и тестовых заданий, тексты по усвоению устных тем и новой лексики.

Предназначено для обучающихся по направлениям подготовки 09.04.02 Информационные системы и технологии, 09.04.03 Прикладная информатика по дисциплине «Деловой иностранный язык» (английский).

> **УДК 811.111 (075.8) ББК 81.432.1**

© Степанова А. П., Погребняк Н. В., 2019 © ФГБОУ ВО «Кубанский государственный аграрный университет имени **ISBN 978-5-00097-856-6** И. Т. Трубилина», 2019

#### **ВВЕДЕНИЕ**

Изучение иностранного языка является неотъемлемой полготовки обучающихся различного составной частью профиля.

«Деловой изучения дисциплины Основная нель иностранный язык» - повышение исходного уровня владения иностранным языком, достигнутого на предыдущей ступени образования.

Особое внимание уделяется достижению практического владения языком, позволяющего использовать его в научной работе, вести профессиональную деятельность в иноязычной именно читать оригинальную литературу c<sub>o</sub>bepe, a на иностранном языке в соответствующей отрасли знаний; извлеченную иностранных оформлять И3 источников информацию в виде перевода или резюме; делать сообщения и доклады на иностранном языке на темы, связанные с научной работой, вести беседу по специальности.

Работа с литературой по специальности является базовым умением для обучающихся при подготовке к сдаче экзамена.

Пособие предлагается как один из компонентов учебнодидактических материалов для обеспечения аудиторных групповых занятий под руководством преподавателя, внеаудиторсамостоятельной работы обучающихся ной И лля аудиторной и внеаудиторной индивидуальной работы обучающихся под руководством преподавателя в целях реализации дифференциального подхода к обучению.

3

#### 1 НЕЛИЧНЫЕ ФОРМЫ ГЛАГОЛА

При изучении неличных форм глагола любой изучающий неизбежно может столкнуться с грамматическими терминами и понятиями, которые он, по разным причинам, не понимает того, He сознавая понимает неправильно. ипи жe. Многолетний опыт преполавания показывает, что неверное понимание или непонимание некоторых принципиально важных грамматических терминов и понятий, которыми приходится оперировать при объяснении неличных форм, могут с самого начала отбить желание и интерес у изучающих вникать в данную тему. Либо это значительно снижает эффективность изучения английских неличных форм, не позволяет до конца понять все их возможности и активно **ИСПОЛЬЗОВАТЬ ИХ** 

Начиная разговор о неличных формах глагола, необходимо разобраться с терминами, что такое личные и неличные формы.

Когда изучаются времена английского глагола, то речь идет о главном члене предложения - сказуемом. Сказуемое является личной формой глагола и имеет категории лица, числа, времени. Неличные формы (инфинитив, причастия и герундий) не имеют категорий лица и числа и поэтому сказуемым быть не могут. Они могут входить в состав сказуемого и быть лишь его частью. Это первое, что следует помнить о неличных формах глагола. И второе: неличные формы глагола обладают не только свойствами глагола, но и свойствами и признаками других частей речи и в предложении выполняют синтаксические функции этих частей речи. Например, причастия обладают свойствами прилагательного и наречия и поэтому в предложении могут быть: как прилагательное - определением, а как наречие -Инфинитив обстоятельством.  $\overline{M}$ герунлий облалают свойствами существительного и в предложении **MOTVT** выполнять те же функции, что и существительное, т. е. функции подлежащего и дополнения. Понимание этих двух

 $\overline{4}$ 

важных моментов: 1) что неличные формы глагола не могут быть полным сказуемым в предложении; 2) что они обладают свойствами других частей речи и выполняют  $\overline{u}$ синтаксические функции в предложениипоможет  $\overline{R}$ дальнейшем при изучении неличных форм английского глагола.

#### 1.1 Герундий (Gerund)

Герундий - самая распространенная неличная форма в английском языке, однако и русском языке подобной грамматической формы нет. В этом несоответствии и кроется одна из причин трудностей в понимании герундия.

Герундий - это неличная форма английского глагола, которая сочетает в себе свойства глагола и существительного и в предложении выполняет те же функции, что и существительное.

Образуется герундий прибавлением к основе глагола окончания *-ing* и имеет четыре формы - одну простую и три спожные.

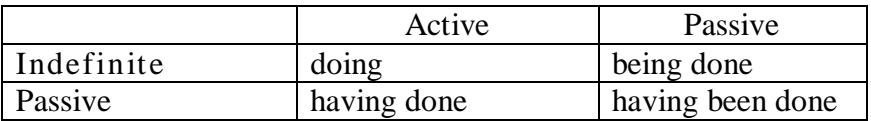

Герундий внешне похож на причастие I, которое также образуется окончанием *-ing*, но причастие I выполняет другие функции в предложении, по-другому используется и подругому переводится.

В английском языке герундий можно образовать от любого глагола. Он сочетает в себе грамматические признаки как глагола, так и существительного и обозначает действие как процесс, т. е. он не может обозначать ни предмет, ни вещество, а только действие, процесс, например:

Heating – нагревание; fighting – борьба; running – бег.

Наиболее часто герундий употребляются после предлогов.

- He insisted on being dictated to.

- Excuse my having left the text-book at home.

Перфектный герундий образуется лобавлением окончания *-ing* к вспомогательному глаголу *have* в формуле Группы Perfect обозначает лействие. времен  $\mathbf{M}$ предшествующее действию сказуемого в предложении:

to have  $+ V_3 - \blacktriangleright$  having  $+ V_3$ 

He is proud of having won the Он гордится Tem. ЧТО победил в игре. game.

Пассивный герундий образован добавлением окончания *-ing* к глаголу «be» в формуле страдательного залога:

to be +  $V_3$  -  $\triangleright$  being +  $V_3$ 

Если непосредственно перед пассивным герундием нет существительного или притяжательного местоимения, то он обозначает действие, совершаемое над лицом или предметом, выраженным подлежащим.

Сравните пары предложений с простым герундием и с пассивным герундием:

Я люблю читать (сам). I like reading. I like being read to. (пассивный)  $\bm{A}$  люблю, когда мне читают.

#### СЛУЧАИ ИСПОЛЬЗОВАНИЯ ГЕРУНДИЯ

Запомните случаи употребления герундия в английском языке.

1. После глаголов без предлога. (Обратите внимание на разные части речи в скобках - в переводе на английский язык им соответствует герундий):

 $avoid$  – избегать (делать что-либо)  $delay$  – медлить (делать что-либо; с выполнением) *fancy*, *imagine* - воображать, представлять (что делают), *enjoy* - с удовольствием (делать), удовольствие (от выполнения). mind получать  $(B)$ отрицательных и вопросительных предложениях) -He

возражать, не быть против (того, чтобы сделать что-либо), *postpone –* откладывать, отсрочивать (выполнение чего-то), *finish* – заканчивать (делать), *suggest* – предложить, внести предложение (сделать), *regret* – сожалеть (что сделал), *deny* – отрицать (что делает, делал), *involve* – включать, вовлекать, задействовать (выполнение), *risk* – рисковать (делать), *miss –* избежать, упустить, пропустить (выполнение чего-либо), *consider –* рассмотреть, обдумать (выполнение чего-либо), *mention –* упоминать (что что-либо выполняется).

#### *Изучите примеры:*

*Try to avoid traveling in rush hour.* Постарайся избегать ездить (путешествовать) в час

*We postponed making a decision until he would be given more information.*

пик. Мы отложили принятие

решения до тех пор, пока ему не предоставят больше информации. Он предложил подробно обсудить план.

*Do you mind taking part in this work?*

Ты не против того, чтобы принять участие в этой работе?

2. После глаголов и прилагательных с последующим предлогом:

*succeed in –* удаваться (сделать), преуспеть в, успешно (сделать);

*insist on* – настаивать (на том, чтобы сделать);

*rely on –* полагаться, надеяться (на выполнение чего-л.);

*count on*  $(upon)$  – рассчитывать на (выполнение чего-л.);

*object to –* возражать, быть против (того, чтобы сделать что-л.);

*get used*  $to$  – привыкнуть (делать что-л.);  $be$  **fond** of – увлекаться (выполнением чего-л.); *be interested in* – интересоваться (выполнением чего-л.);

**approve/disapprove** of  $\overline{\phantom{a}}$   $\overline{\phantom{a}}$   $\overline$ (выполнение чего-л.):

*result in –* приводить к (выполнению чего-л.);

*give up* – бросить (привычку) (делать что-л.), прекращать (делать);

put off - отложить, перенести (выполнение чего-л.) и др.

Изучите примеры:

**I** approve of your having talked to her.  $-\boldsymbol{A}$  одобряю, что ты поговорил с ней.

Try to give up smoking.  $-$  **Постарайся** бросить курить.

We put off discussing the results of your research.  $-M_{bl}$ отложили обсуждение результатов вашего исследования.

3. После существительных, требующих после себя определенных предлогов:

 $apology$  for - извинение за (что-либо; за то, что сделал); *experience*  $\mathbf{in}$  – опыт (выполнения чего-л.); habit of  $-$ привычка (выполнять что-л.); *importance* of – важность (выполнения чего-л.); *means of – средство* (выполнения чего-л.); *method of –* метод (выполнения чего-л.): *objection to – возражение против* (выполнения чего-л.); opportunity of – удобный случай (сделать что-л.); plan  $for$  – план (выполнения чего-л.); skill  $in$  – мастерство (в выполнении чего-л.).

4. После предлогов для обозначения действия ставится герундий: *instead of –* вместо (выполнения); вместо того чтобы (выполнить); in spite of, despite – несмотря на (выполнение); due to, because of, through  $-$  из-за (выполнения); благодаря (выполнению).

**ГЛАГОЛЫ** И ВЫРАЖЕНИЯ  $\Gamma$ <sub>D</sub>OC $\Pi$ E **КОТОРЫХ** ИСПОЛЬЗУЮТСЯ КАК ГЕРУНДИЙ, ТАК И ИНФИНИТИВ

to start – начинать (делать), to begin – начинать (делать), to like - любить, нравиться (делать), to continue - продолжать (делать), to intend – намереваться (делать), it is no use, it is use*less, it is no good –* бесполезно (делать), *it is worthwhile –* стоит (делать).

*Мы любим играть в компьютерные игры. Снег начал идти поздно вечером.*

#### **Некоторые глаголы имеют разное значение со стоящим после них инфинитивом или герундием:**

*prefer doing* – предпочитать делать (в более общем, широком значении);

*prefer to do* – предпочитать сделать что-то (в каком-то конкретном случае).

Например:

*I prefer reading detective Я предпочитаю читать детективные stories and novels. рассказы и романы.*

*I prefer to stay at home this Я предпочел бы остаться дома сего- evening. дня вечером.*

**Запомните** две конструкции с глаголом *«to prefer»* в значении «Предпочитать выполнять что-то, а не (выполнять) что-то другое»:

1*. I prefer doing … to doing* … («*to*» является предлогом*).* 2. *I prefer to do … rather than do … .*

Например:

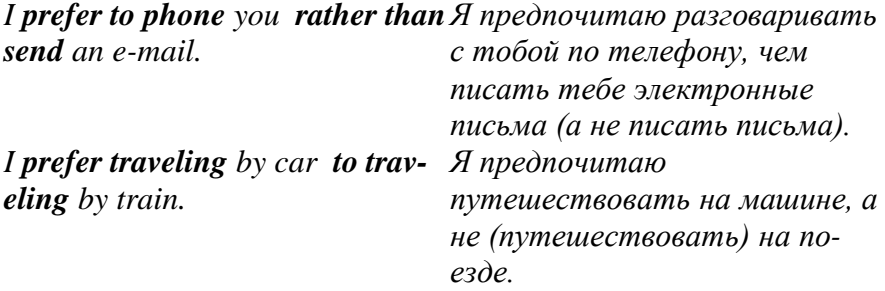

#### **Вопросы для самоконтроля**

1. Признаками каких частей речи обладает герундий?

2. Какие формы имеет герундий?

3. Какая форма герундия обозначает действие, предшествующее действию сказуемого?

4. Как называется сочетание герундия со стоящим перед ним притяжательным местоимением или существительным?

5. Можно ли после глаголов *«start, intend, continue»* наряду с герундием использовать инфинитив, не изменив смысла фразы?

6. Можно ли после глаголов «*suggest, avoid, enjoy»* наряду с герундием использовать инфинитив?

#### **Упражнения**

**Упражнение 1.** Образуйте перфектный герундий от следующих глаголов: reflect, build, ask, translate, fulfill, buy, cook, perform, send, make.

**Упражнение 2**. Образуйте пассивный герундий от следующих глаголов: Invite, achieve, demonstrate, find, design, prove, exhibit, write, give.

**Упражнение 3.** Дайте название форм герундия и объясните, какое действие они обозначают.

Нaving decided, being invented, having been solved, changing, being received, having been equipped, washing, being spent.

**Упражнение 4.** Запомните слова и словосочетания, после которых употребляется герундий, и переведите предложения с ними.

#### *to feel like (doing) –* хочется (сделать);

*don't feel like (doing) –* не хочется, нет настроения (делать).

a) 1. Do you feel like having a bite (перекусить)? 2. He doesn't feel like going there. 3. Do you feel like playing chess? 4. I don't feel like eating ice-cream today. 5. We didn't feel like working in such hot weather. 6. She doesn't feel like doing her homework.

b) 1. У меня сегодня нет желания идти на реку. 2. У нее было желание наказать ребенка. 3. Вы настроены прогуляться? 4. Как Вы относитесь к тому, чтобы выпить чашку кофе?

*To prevent somebody from (doing) –* мешать, препятствовать, не давать (делать).

1. What prevented you from coming in time? 2. A sudden illness prevented him from joining our traveling party. 3. His poor knowledge of English prevented him from reading the letter. 4. Urgent (срочный) work prevented him from going to the sea-side in the summer. 5. Friends prevent him from feeling lonely.

*To keep somebody from (doing)* – воздерживаться от (выполнения), удерживать кого-л. от (выполнения)

1. Nothing would keep him from writing poems. 2. Fame and money didn't keep him from being dissatisfied. 3. His close friend knew how to keep him from worrying. 4. Don't keep me from telling him the truth about his daughter.

*To keep on (doing)* – продолжать (делать), по-прежнему (делать)

1. Mary kept on visiting him. 2. The editor kept on praising his verses. 3. He kept on telling her that he admired her brilliant acting. 4.The published notes encouraged him and he kept on writing.

To be excused from (doing) *– быть освобожденным от (выполнения).*

1. Не was excused from writing a test. 2. He was excused from going on an excursion. 3. They were excused from attending lectures. 4. He was excused from writing on the blackboard.

*To look forward to (doing) –* с нетерпением ожидать.

1. I am looking forward to seeing him again. 2. We are looking forward to speaking with her. 3. We are looking forward to getting a letter from him. 4. We are looking forward to his returning from a long journey.

**Упражнение 5.** Запомните слова и словосочетания, после которых употребляется герундий.

*To be worth*  $(doing)$  – стоит (сделать); стоит того, чтобы (сделать).

А. Переведите предложения:

1. The book is worth reading. 2. The film is worth seeing. 3. This place is worth visiting once more. 4. This man is worth speaking to. 5. Don't let them buy this TV-set. 6. It isn't the latest model and the sum isn't worth spending.

B. Закончите предложения.

1. Don't argue about it. It is not worth ... 2. Don't mention these facts. They are not worth ... 3. Don't speak with the man. He isn't worth ... 4. Don't speak about the man. He isn't worth ... 5. Don't discuss the review. It isn't worth … .

C. Скажите по-английски.

1. Пьесу стоит посмотреть. 2. Он не стоит того, чтобы о нем упоминали. 3. Вопрос не стоит того, чтобы его обсуждали. 4. Этот фильм не стоит смотреть. 5. Это событие стоит обсудить. 6. Эту песню стоит послушать.

#### **Упражнение 6**

Запомните слова и словосочетания, после которых употребляется герундий, и переведите предложения с ними:

 $\mathit{can't}$ *couldn't help*  $\mathit{(doing)}$  – не могу (не сделать) / не мог (не сделать).

*I couldn 't help feeling bored Я не мог не скучать. The play was extremely dull. Пьеса была чрезвычайно скучной.*

1. I can not help worrying. 2. I haven't heard from him for a fortnight. 3. What expensive shoes! But I couldn't help buying them and I don't regret it! 4. I couldn't help laughing when I saw Mary's husband. He is much shorter than Mary. 5. I can not help thinking she must be unhappy. She looks so sad! 6. I can't help staying up late. I'm up to my ears in work.

#### **Упражнение 7**

Закончите предложения, используя соответствующие формы герундия. Переведите предложения на русский язык.

*Например:*

*Не was late. Не said: «Excuse...» – Не said, «Excuse my being late».*

1. He will take a postgraduate course. I approve of … 2. He was rude to the girl. He should apologize for ... 3. It is no longer hard for me to get up early. I got used to ... 4. He doesn't study French any longer. She gave up … 5. I don't want to argue with them. I'm against ... 6. He left unexpectedly and didn't say goodbye. He left without ... 7. She got an excellent mark. You should congratulate her on …

#### **Упражнение 8**

Переведите предложения на английский язык, используя герундий или герундиальный оборот.

Тебе сообщили об этом факте, ты сообщил мне об этом факте, мне сообщили об этом факте, им сообщили об этом факте, им сообщат об этом факте, вас наградили орденом, его наградят орденом, нас наградят орденом, нас наградили орденом.

#### **Упражнение 9**

Соедините два предложения в одно, используя герундий или герундиальный оборот. Выделенные глаголы и словосочетания сделайте сказуемыми, добавьте, где нужно, предлоги. Переведите предложения.

*– Michael will become a physicist. Не has been dreaming of it for a long time.*

*– Michael has been dreaming of becoming a physicist for a long time.*

1. She was very much **disappointed.** She had not received any letters. 2. We **kept** child from crying. We told him funny stories. 3. 4. He decided not to go there. He **gave up** the idea completely. 5. She sang out of tune. It **annoyed** me immensely. 6. He talked about food. It **made** him feel hungry. 7. He **made** everything clear to me. He explained every detail. 8. She **has** quite a gift. She makes complicated things clear and simple. 9. My friend **has** a very irritating habit. He hums some tune all the time. 10. He has been operated on.

#### **Упражнение 10**

Переведите предложения на английский язык, используя герундий или герундиальный оборот.

1. Я не против, если Вы останетесь здесь. 2. Я боюсь, что Анна опоздает (miss) на поезд. 3. Я боюсь, что Анна опоздала на поезд. 4. Я боюсь, что Джек заблудится (lose his way). 5. Я боюсь, что Джек заблудился. 6. Наши друзья возражали против того, что мы уходим (leave) так скоро. 7. Я не помню, чтобы ты обещал навестить его.

#### **Упражнение 11**

Переведите предложения на английский язык, используя нужные формы герундия.

1. Он привык (got used to) называть его дедушкой. 2. Он привык, что его называют дедушкой. 3. Я против (am against) того, чтобы выступать (чтобы я выступал) на собрании. 4. Я против того, чтобы Билл выступал на собрании. 5. Я против того, чтобы этот вопрос обсуждался на собрании. 6. Майкл мечтает (dreams of) учиться в университете. 7. Она мечтает, чтобы ее сын учился в университете. 8. Он не одобряет (disapproves of), что его сын читает книги только современных писателей. 9. Они гордятся (are proud of) тем, что учатся в университете. 10. Мы гордимся, что они учатся в университете.

#### **Упражнение 12**

Скажите по-английски.

1. Мы остановились, чтобы послушать новости. 2. Нам нужно покрасить эти стены. 3. Уходя из дому, мы вспомнили (не забыли), что нужно выключить свет. 4. «Перестань перебивать (interrupt) меня», – сказал отец. 5. Цветы необходимо поливать регулярно. 6. Дети остановились, чтобы понаблюдать за птицами на деревьях. 7. Этот памятник необходимо отреставрировать. 8. Я не помню, чтобы мы отвечали на это письмо. 9. Спортсменам нужно тренироваться по 4–5 часов в день. 10. Ребенок перестал плакать и взял игрушку. 11. Эту работу нужно сделать сразу же (at once). 12. Я предпочитаю ходить в кинотеатр, а не смотреть видео дома.

### **1.2 Причастия (Participles)**

Английские причастия, в отличие от русских, обладают не только свойствами прилагательного, но и свойствами наречия. Подобно прилагательным они могут быть определениями, подобно наречию – обстоятельствами. Для английских причастий важным является место в предложении. Именно место причастия в предложении обусловливает его функцию – обстоятельства или определения – и, следовательно, его перевод на русский язык.

Английские причастия имеют две простые (Participle I, Participle II) и три сложные формы:

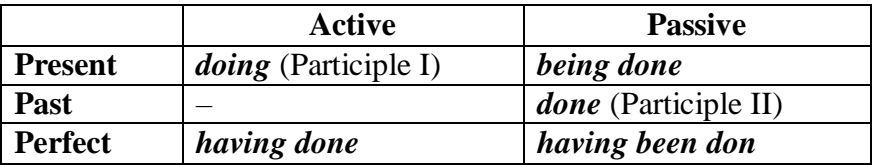

#### *Причастие I (Participle I)*

Причастие I – это причастие действительного залога настоящего времени; образуется окончанием *-ing.* Причастие I обозначает действие одновременное с действием сказуемого в предложении. В отличие от герундия не может стоять после предлогов.

#### *Изучите примеры:*

*Translating the text he consulted а dictionary for unknown words.*

*1. Переводя текст, он искал незнакомые слова в словаре.*

**2.** *При переводе текста он искал незнакомые слова в словаре.*

*3. Когда он переводил текст, он искал незнакомые слова в словаре.*

Иногда перед причастием I в функции обстоятельства времени стоят союзы *«when, while».* Способы перевода причастий с союзами и без них – одинаковы.

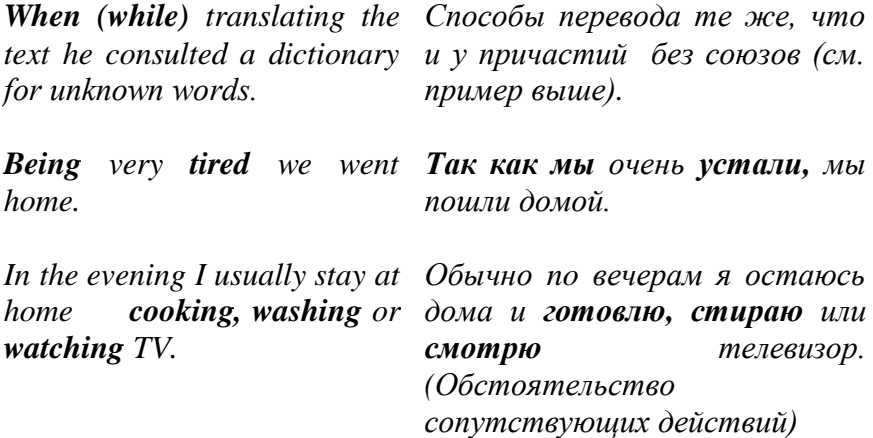

#### *Пассивное причастие (Passive Participle)*

Причастием страдательного залога является причастие II (см. далее), но оно является причастием прошедшего времени («решенный, построенный и т. д.»). Его можно переводить настоящим временем, но для обозначения действия, происходящего в неопределенном настоящем, т. е. обычно всегда:

*Cars produced at this plant are exported to many countries.*

Если же необходимо, например, сказать о машине, производимой сейчас, или в какой-то момент в прошлом, или будущем (подразумеваемый), то используется пассивное  $O<sub>T</sub>$ вспомогательного причастие. глагола  $\overline{B}$ формуле страдательного залога образуется причастие I:

to be +  $V3 \rightarrow$  being +  $V_3$ 

The car **being produced** was improved by our engineers.  $$ автомобиль Выпускаемый  $\sqrt{6}$ настояшее время) усовершенствован нашими инженерами.

#### Изучите другие примеры.

She heard very little, **being absorbed** in her own thoughts.  $-$ Она услышала очень мало, так как была погружена в свои мысли. (обстоятельство)

The method **being employed** gives a high degree of accuraсу. - Применяемый метод приводит к высокой точности. (определение к подлежащему)

Пассивные причастия функции обстоятельства  $\mathbf{B}$ переводятся придаточными предложениями времени (с союзами «когда; в то время как; пока») или придаточными предложениями причины (с союзами «так как; поскольку»).

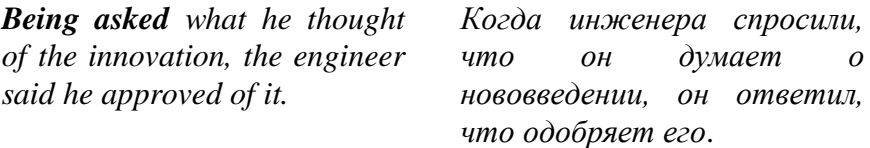

#### Перфектное причастие (Perfect Participle)

Для обозначения действия, предшествующего действию используется перфектное сказуемого предложении,  $\, {\bf B}$ Причастие I образуется от вспомогательного причастие. глагола *have* в формуле перфекта:

to have  $+V_3$ 

Причастие I обозначает действие, одновременное с действием сказуемого. Способы перевода перфектного причастия те же, что и причастия I, с той лишь разницей, что оно обозначает не одновременное со сказуемым действие, а предшествующее ему. То есть в функции обстоятельства его также можно переводить деепричастием, но деепричастием совершенного вила (что слелав?) Можно переводить существительным, но не с предлогами «при, во время, пока», а с предлогом «после». Или же придаточным предложением с союзом «после того как». Сравните:

**Building** a new house builders used all modern methods of construction. - Строя новое здание, строители использовали все современные методы строительства. (одновременное со сказуемым действие)

**Having built** the hospital, the workers left our town.  $-$ Рабочие уехали из города после того, как построили. (действие, предшествующее действию сказуемого)

**Having received** the necessary information we plan our further steps.  $\boldsymbol{\Pi}$ *onvuu*e **необходимую** информацию, мы запланировали наши дальнейшие действия.

**Having been** seriously **wounded** he was no longer fit for army service. - После того, как его серьезно ранили, он был больше не пригоден к службе в армии.

#### Причастие II

Причастие II - это причастие прошедшего времени страдательного залога. Образуется: у правильных глаголов прибавлением окончания -ed; у неправильных глаголов III форма:

solved – решенный, built – построенный, typed  $$ напечатанный

В предложении причастие II выполняет те же функции, что и причастие I, но способы его перевода другие.

Изучите примеры:

1. В функции обстоятельства, часто стоит после союзов when, if, unless и переводится придаточным предложением:

If offended, the child will cry. - Если ребенка обидят, он будет плакать.

*When read to Martin the letter made great impression on him. – Когда письмо прочитали Mapmuну, оно произвело на него большое впечатление.*

2. В функции определения переводится причастием страдательного залога прошедшего или настоящего времени или же придаточным предложением с союзным словом «который»:

*Cars produced at this plant enjoy popularity in our country. – Машины, выпущенные (выпускаемые; которые производятся) на этом заводе, популярны в нашей стране.*

*The device improved showed inter lines ting properties. – Улучшенный прибор проявил интересные свойства.*

*The engineer patented an improved device. – Инженер запатентовал усовершенствованный прибор.*

#### *Независимый причастный оборот (Absolute Participial Construction)*

Причастные обороты в английском языке могут быть: зависимыми и независимыми.

**Зависимый причастный оборот** всегда связан с какимто словом, которое находится в предложении вне этого причастного оборота. Сам по себе причастный оборот без этого слова не выражает законченной мысли и его нельзя перевести отдельным предложением. В русском языке все причастные обороты являются зависимыми. В английском языке помимо зависимых причастных оборотов существуют причастные обороты, которые в разных учебниках по грамматике английского языка имеют различные названия – независимый причастный оборот, самостоятельный причастный оборот, абсолютный причастный оборот (или конструкция).

**Независимый причастный оборот (НПО)** – это причастие (в любой форме), которое имеет свое собственное подлежащее, стоящее перед этим причастием. Вместе они выражают законченную мысль, отделяются от главного

предложения запятой и переводятся отдельным предложением. Важно, где стоит НПО – перед главным предложением (до запятой) или после главного предложения (после запятой). Если НПО стоит в начале предложения до запятой, то переводится придаточными предложениями (времени, причины, условия или сопутствующих условий) с союзами: «когда; в то время как; по мере того как; после того как; так как; поскольку; если; хотя». Если НПО стоит в конце предложения, после запятой, то он указывает на сопутствующие обстоятельства и переводится самостоятельным предложением с союзами «и; а; причем». При переводе независимого причастного оборота самым сложным является определить тип придаточного предложения (времени, причины, условия) и правильно выбрать союз. Основной критерий при переводе таких предложений - логика и здравый смысл.

Проанализируйте предложения с НПО.

#### *В начале предложения:*

*All preparations being made, they started the experiment. – Когда все приготовления были сделаны, они начали эксперимент.*

*The weather permitting, we went out out for a walk. – Поскольку погода позволяла, мы отправились на прогулку.*

*The weather permitting, we shall go out for a walk. – Если погода позволит, мы пойдем на прогулку.*

#### *В конце предложения:*

*The settlement occupies a large area, houses being built along the river. – Селение занимает большую площадь, причем дома строятся вдоль реки.*

*We all went out for a walk, he staying at home. – Мы все пошли на прогулку, а он остался дома.*

#### **Вопросы для самоконтроля**

1. Какой причастный оборот называется независимым?

2. Как переводится на русский язык НПО в начале предложения?

3. Как переводится на русский язык НПО в конце предложения?

4. Какие причастия имеются в английском языке?

5. Чем отличаются причастия I от причастия II (время, залог)?

#### **УПРАЖНЕНИЯ**

**Упражнение 1.** Образуйте следующие формы причастий от любых глаголов:

1) Participle I; 2) Passive Participle; Participle II; Perfect Participle; Perfect Passive Participle.

**Упражнение 2.** Переведите на английский язык следующие причастия и деепричастия:

1) translate – переводя, переведя, переведенный, переводимый, переводящие;

2) solve – решая, решенный, решающий, решивший, решив, решаемый;

3) produce – производящие, производя, произведя, произведенный, производимый (сейчас);

4) build – строящий, построенный, строящийся, построивший, построив, строя;

5) tell – рассказывающий, рассказывая, рассказав, рассказанный, рассказываемый, рассказавший;

6) use – применяя, примененный, применяемый, применив, применяющий;

7) draw – рисующий, нарисованный, рисуя, нарисовав, нарисовавший.

#### **Упражнение 3**

А. Проанализируйте, какое действие обозначают глаголы в скобках по отношению к сказуемому предложений – одновременное или предшествующее. Образуйте от них соответствующие причастия и переведите предложения.

1. **(Do** his homework) he went to the cinema. **(Do** his homework) he made several mistakes. 2. **(Do** exercise 3) she turned on the TV-set. **(Do** exercise 3) she learned some new words. 4. **(Graduate** from the University) he became a good specialist. **(Graduate** from the University) he made an interesting research in his diploma-paper. 5. **(Study)** at the University she was a very good student. **(Study)** this theme she made a report on it.

**6. (Write** letters) she posted them. **(Write** letters) she always makes mistakes. 7. **(Write** a dictation) be very attentive. **(Write** a dictation) we handed them in (hand  $in - \text{c}$ дать).

B. Переведите деепричастные обороты в скобках соответствующими английскими причастными оборотами.

**1. (Переводя** текст) **I** consulted a dictionary for unknown words. **(Переведя** текст) I learned unknown words and wordcombinations. 2. **(Решая** задачу) we revised some equations and theorems as well as some theoretical topics. **(Решив** задачу) the student explained the principles of its solution to the examination board. 3. **(Ремонтируя** велосипед) my brother was explaining what was wrong with it. 4. **(Починив** велосипед) he allowed us to ride it but carefully and only in the yard.

C. Скажите по-английски.

1. Собрав (collect) весь необходимый материал, он начал писать статью для журнала. 2. Проработав в саду весь день, он чувствовал себя очень уставшим. 3. Изучив подробно (in detail) тему, он мог ответить на все вопросы профессора. 4. Собирая материал для статьи, он обнаружил интересные факты из истории нашего города. 5. Потеряв адрес друга, он не смог послать ему телеграмму. 6. Уезжая из города, мы простились со всеми друзьями и родственниками.

#### **Упражнение 4**

Переведите предложения, обращая внимание на пассивные причастия и причастия от глагола *«to bе».*

1. Being built of wood the bridge could not carry heavy loads. 2. Having been repaired the engine began to operate well. 3. Нaving been sent to the wrong address the letter did not reach him. 4. Being away, I could not participate in the conference. 5. Being indifferent to everything she refused to take part in our work. 6. Having been published the book was delivered to all the shops. 7. Being asked about his adventures the traveler told us an interesting story.

#### **Упражнение 5**

Переведите причастие II в функции обстоятельства

1. If redecorated the apartment may not look so ugly. 2. When constructed the new school will be very comfortable. 3. If properly arranged the show will attract many visitors. 4. When offered the job Ted accepted it at once. 5. If trained properly the team may win the game. 6. When shown with subtitles the film was quite understandable. 7. If staged by a good director the play may have a success. 8. When performed by a good pianist the melody will sound nice. 9. When dubbed the film lost much. 10. When spoken to, he kept silent. 11. When addressed, he answered politely. 12. If treated by a good doctor, the sick man will soon recover.

#### **Упражнение 6**

Раскройте скобки, образовав причастие I или причастие II, и переведите предложения.

1. Let's hurry up! I'm afraid we are late for the concert. I hear the orchestra (tune up). 2. Somebody is coming to see us. Can't you hear the dog (bark) in the garden? 3. When I came in I saw Ann (sit) at the bed-side of her sick sister. 4. When I entered the examination room I felt my heart (beat) so fast, I thought it would burst. 5. I stopped for a while and watched Nick and his friends (play) football. 6. What's up? I can smell something (burn)! 7. I

have an appointment at 7 o'clock. I must have my hair (set) before going there. 8. I had my bicycle (repair), it's in perfect order now! 9. We had our car (paint) and it looks like a new one.

#### **Упражнение 7**

Переведите предложения с независимым причастным оборотом. Обращайте внимание на его место в предложении.

1. The bus being very crowded, Nick had to stand. 2. My friend having left, I went to the University alone. 3. Weather permitting, we shall go for a walk. 4. The party being very dull, we left as soon as we could. 5. The piano being too heavy for him to move alone, he sent for help. 6. The stars shining in the dark, sky seemed blue. 7. The boys sat gazing into fire, their minds wandering elsewhere. 8. The child lay on the bed, his eyes shut. 9. «No one would believe it», said Mrs. Brown, the colour leaving her face. 10. The sun having risen, they continued their way.

#### **Упражнение 8**

Переведите предложения с независимым причастным оборотом. Обращайте внимание на его место в предложении.

1. A site for the construction having been chosen, the work started. 2. The translation of the report having been finished, he showed it to the author. 3. The train starting, I ran to catch it. 4. He works hard to pass his entrance examinations, his sister doing her best to help him. 5. The engineer was repairing the damaged machine-tool, two workers helping him. 6. My friend coming to our city today, I shall go to meet him at the railway station. 7. Some of the most difficult problems having been solved, we decided to have a rest. 8. Some exercises being very difficult, I asked my friend to help me. 9. The settlement occupies a large area, the houses being built along the river. 10. The problem having been solved, the engineers began a new experiment.

#### **Упражнение 9**

Переведите на русский язык предложения с независимым причастным оборотом и затем замените их на сложноподчиненные.

The situation in the country being tense, the government decided to take urgent steps. As the situation in the country was tense, the government decided to take urgent steps.

1. The prizes having been distributed, everybody went home. 2. The project being approved, the plant started producing cars of the new make. 3. The cast being excellent, everybody enjoyed the film. 4. The film not being dubbed, we didn't understand many things. 5. The seats being reserved, we didn't hurry. 6. Many wellknown show-men and musicians taking part in the festival, it attracted a lot of lovers of music and fans. 7. Camping holidays in tents are not so well developed, the summer weather often being very unpleasant. 8. The amateur concert was given at the end of the academic year, many students taking part in it. 9. The discussion being over, we turned off the TV. 10. There being nothing to read, he felt dull. 11. The patient feeling better, the doctor left. 12. There being many good exhibits at the show, we enjoy it.

#### **1.3 Инфинитив (Infinitive)**

Инфинитив – это неопределенная форма глагола, которая лишь называет действие, не указывая ни лица, ни числа, ни наклонения. В русском языке инфинитив соответствует неопределенной форме глагола: что делать? что сделать?

Формальным признаком английского инфинитива является частица *«to»,* которая не имеет самостоятельного значения и безударна:

*to translate – переводить;*

*to dance – танцевать.*

В английском предложении инфинитив употребляется как с частицей «*to*», так и без нее, однако нельзя произвольно опускать частицу *«to»* или произвольно использовать ее.

В отрицательной форме частица *«not»* ставится перед *«to»: То be or not to be. – Быть или не быть.*

Инфинитив обладает как свойствами глагола, так и свойствами существительного и в предложении может выполнять функции подлежащего и дополнения. Помимо этого он может выступать в функции определения, обстоятельства и части сказуемого.

Инфинитив имеет следующие формы:

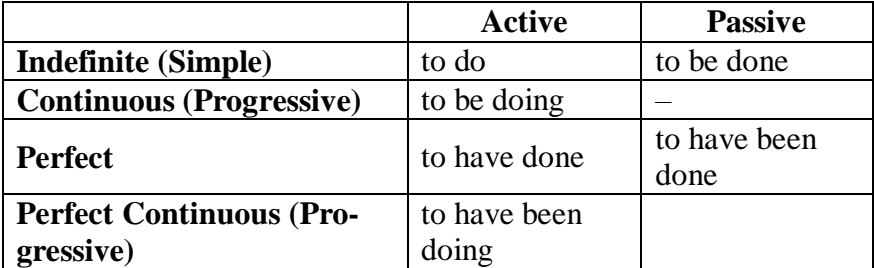

Только две формы английского инфинитива - простой инфинитив (to do) и пассивный инфинитив (to be done) имеют соответствия в русском языке.

to invite – приглашать, пригласить; to be invited – быть приглашенным.

Остальные формы английского инфинитива не имеют соответствующих форм русского инфинитива и не могут переводиться вне предложения, изолированно. Чаще всего они используются в конструкциях, способы перевода которых приводятся далее.

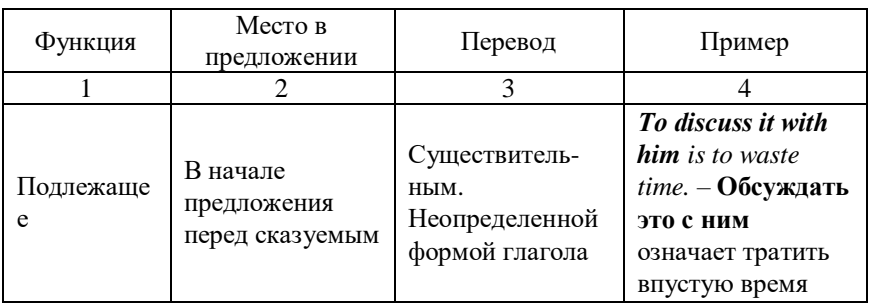

Таблица 1.1 - Функции инфинитива в предложении

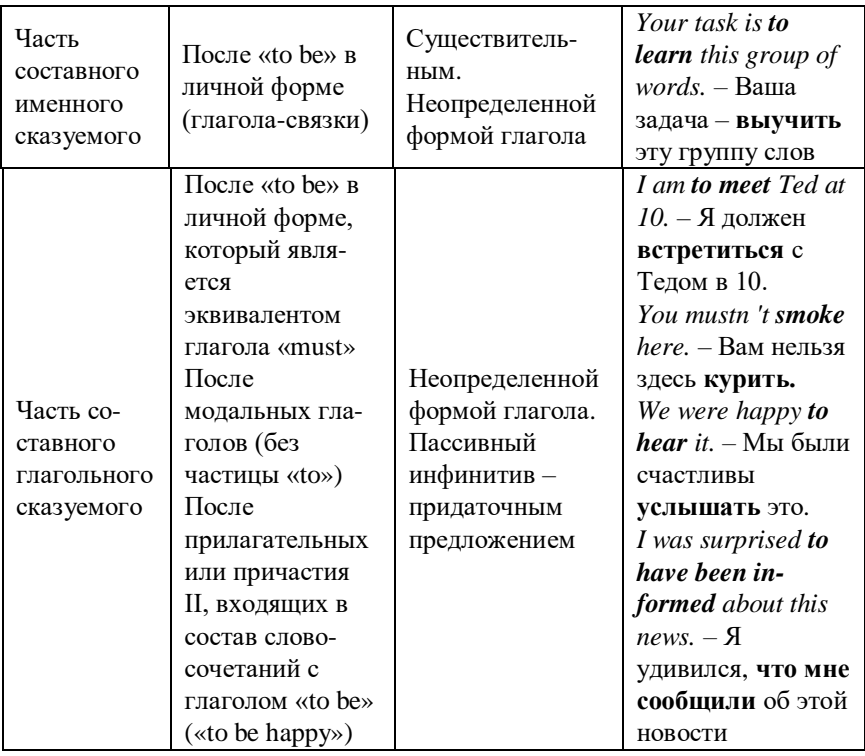

Продолжение таблицы 1.1

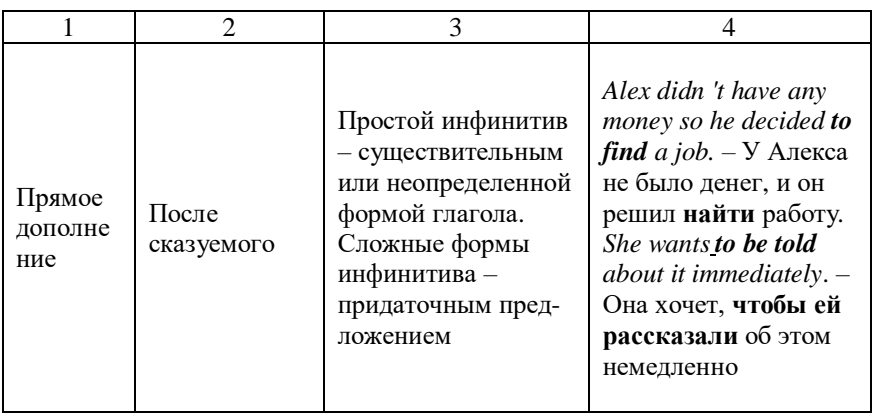

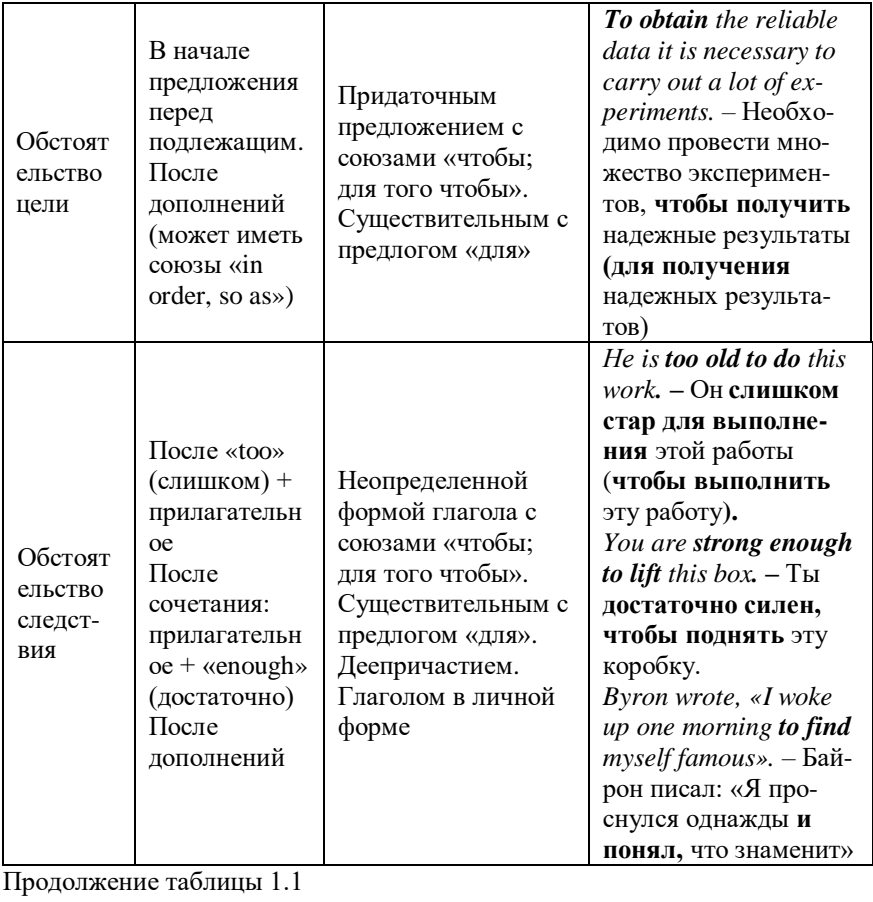

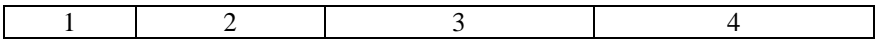

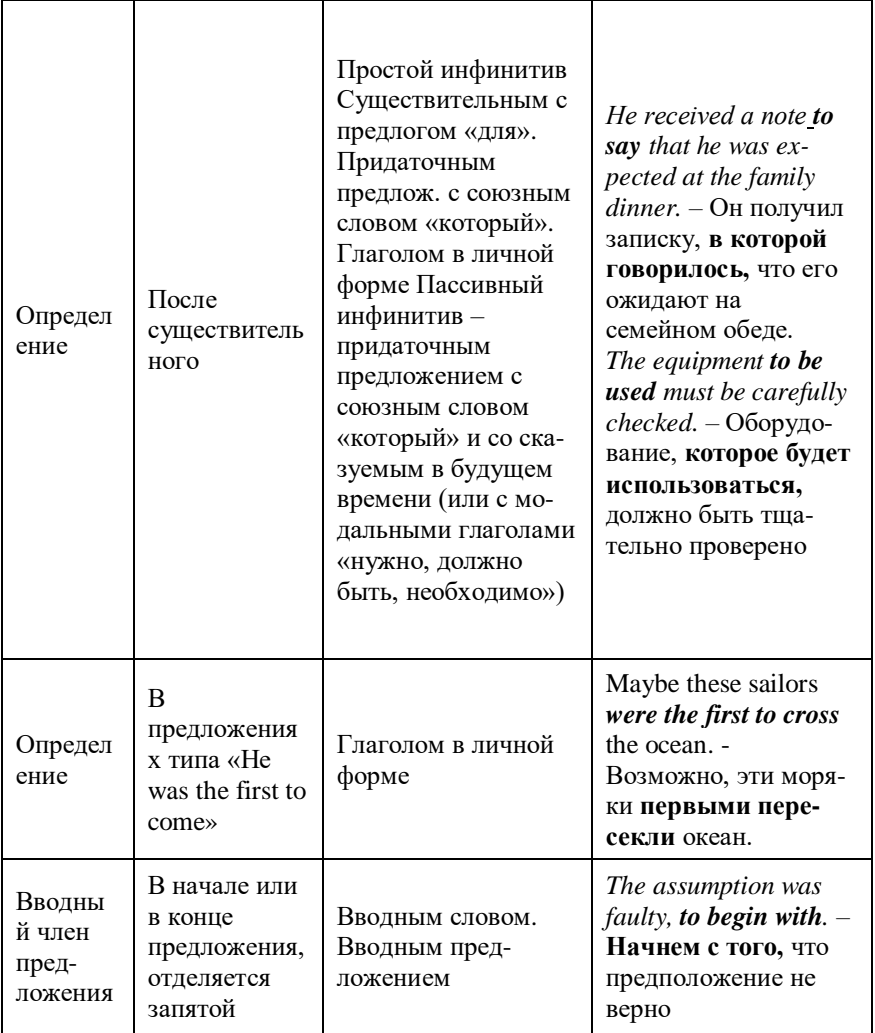

Инфинитив используется после следующих глаголов: agree - соглашаться, afford - позволить себе, arrange договориться, attempt - пытаться, стараться, dare\* осмелиться, decide - решить, fail - не суметь, forget- забыть,  $hope$  – надеяться, learn (how) - узнать (как сделать), manage – суметь, *offer* - предлагать, *plan* - планировать, *pretend* -

сделать вид, притворяться (что делает), promise – *обещать, refuse* – отказываться, *tend –* клониться, склоняться, *threaten* – угрожать и др.

После *dare* инфинитив может быть с частицей *«to»* или без нее:

*I wouldn't dare ask him about it. – Я бы не осмелился просить его об этом.*

Однако после «*daren't*» инфинитив не имеет частицы *«to»:*

*I daren't tell him the truth. – Я не осмеливаюсь говорить ему правду.*

После остальных перечисленных глаголов ставится инфинитив с частицей *«to»*

*Не pretends not to be seeing me. – Он делает вид, что не видит меня*.

В английском языке инфинитив имеет гораздо более широкое распространение, чем в русском, так как он образовывает несколько инфинитивных оборотов, т. е. конструкций, которые не имеют аналогов в русском языке.

#### *Конструкция «сложное дополнение» (Complex Object) с инфинитивом и причастиями*

«Сложное дополнение» состоит из дополнения, выраженного существенным или объектным местоимением *(те, him, her, us, them, you, it),* и инфинитива (рисунок 1.1). Инфинитив обозначает действие, совершаемое тем лицом или предметом, которое выражено дополнением, стоящим перед ним. На русский язык дополнение с инфинитивом переводится придаточным предложением с союзами «что, как, чтобы» при этом английское дополнение переводится русским подлежащим, а инфинитив – сказуемым:

*Мы ожидаем, что он вернется через месяц.*

$$
\sqrt{\begin{array}{c}\textit{Complex Object} \\ \textit{V}\end{array}}
$$

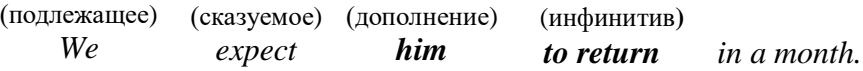

Рисунок 1.1 – Конструкция сложного дополнения

Конструкция «сложное дополнение» используется лишь после некоторых глаголов, которые выступают в качестве сказуемого. Эти глаголы рекомендуется запомнить.

**1-я группа.** После следующих глаголов, стоящих в действительном залоге, инфинитив в составе этой конструкции стоит **с частицей** *«to»:*

*expect –* ожидать; *know* – знать; *want* **–** хотеть; *would like* – хотелось бы; *suppose, assume* – предполагать; *find* – находить, считать; *believe* – полагать, надеяться; *consider* **–** считать, полагать; *advise* – советовать; *allow (permit)* – разрешать, позволять; *think –* думать, считать; *order* – приказывать и др.

**2-я группа**. После глаголов, выражающих восприятие посредством органов чувств, инфинитив стоит **без частицы** *«to»:*

*feel –* чувствовать *see* – видеть *notice* – замечать *watch, observe* – наблюдать *hear* – слышать также после глаголов *«make»* и *«let».*

**Перфектный инфинитив** в данной конструкции переводится настоящим или будущим временем:

*We know him to work at this plant. – Мы знаем, что он работает на этом завод*е.

**Continuous Infinitive** обозначает: 1) действие, совершаемое в момент речи, и переводится в том же времени, что и сказуемое предложения; 2) запланированное действие в ближайшем будущем и переводится настоящим или будущим временем.

*We know him to be working in the lab now. – Мы знаем, что он работает сейчас в лаборатории.*

*We know him to be coming in three days. – Мы знаем, что он приезжает через 3 дня.* 

Перфектный инфинитив обозначает уже совершенное действие и переводится прошедшим временем:

We suppose them to have done work properly.  $-$  M<sub>bI</sub> предполагаем, что они выполнили работу должным образом.

1. Следует запомнить, что слова «feel, see, hear» могут обозначать не только восприятие посредством органов чувств, но и использоваться в переносном значении (feel - мне кажется; see - мне понятно; I've heard - мне известно). В этом случае после них используется не конструкция «Complex Object», а придаточное предложение:

Я вижу (т. е. мне понятно), что мои аргументы не убедительны.  $-I$  see that my arguments are not convincing.

2. В конструкции «сложное дополнение» после глаголов «feel, see, hear, watch, observe, notice» не употребляется пассивная форма инфинитива. Вместо нее употребляется причастие II или пассивное причастие (being +  $V_3$ ):

**They heard** their flight being announced.  $-$  **OHU CRUIUGRUI**, как объявляли их рейс.

3. Конструкция «сложное дополнение» после глаголов «feel, see, hear, watch, observe, notice» не употребляется в тех случаях, когда следовало бы употребить инфинитив глагола «to be». В этом случае употребляется дополнительное придаточное предложение:

**Я заметил,** что он был сердит.  $-I$  noticed that he was angry. (Нельзя сказать: I noticed him be angry.)

4. В конструкции «сложное дополнение» после глаголов «made» («заставлять») и «let» («разрешать, позволять») инфинитив стоит без частицы  $\kappa$ to».  $(*Let*)$ является побудительным глаголом, его можно переводить «пусть», «let  $\textit{us} \rightarrow - \langle \textit{as} \rangle$ :

The teacher **made us do** the exercise once again.  $-$  *Yuument* заставил нас сделать упражнение еще раз.

Let him do it.  $-I$ ycmb он это сделает.

Конструкция «Complex Object» широко употребляется в разговорной речи. Эта конструкция значительно упрощает фразу и позволяет вместо сложноподчиненного предложения использовать простое предложение. Чтобы научиться использовать конструкцию «Complex Object» в речи, следует запомнить, во-первых, глаголы, после которых возможно ее использование, во-вторых, схему перевода на английский язык:

1) союз придаточного предложения опускается;

2) русскому подлежащему (если оно выражено местоимением) в переводе соответствует **объектное** местоимение (а не личное) – *те, him, her, us, them, you, it;*

3) сказуемое русского придаточного предложения передается английским инфинитивом (с частицей *«to»* или без нее.

Изучите на примерах и потренируйтесь в упражнениях «превращать» русские придаточные предложения в дополнения с инфинитивом:

*Мы знаем, что он – хороший We know him to be a good speсialist. специалист. Мы ожидаем, что результаты We expect the results of the experiэксперимента будут хорошими. ment to be good.*

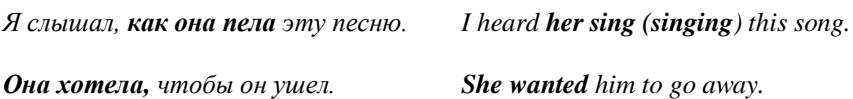

#### **Вопросы для самоконтроля**

1. Как образуется конструкция *Complex Object?*

2. По какому принципу глаголы, после которых можно образовывать *Complex Object*, делятся на две группы?

3. Какое местоимение должно стоять перед инфинитивом в конструкции *(Complex Object)?*

4. После каких глаголов в конструкции *Complex Object* наряду с инфинитивом могут использоваться причастия?

#### **Инфинитивная конструкция «сложное подлежащее» (Complex Subject)**

Конструкция Complex Subject строится по модели, представленной на рисунке 1.2.

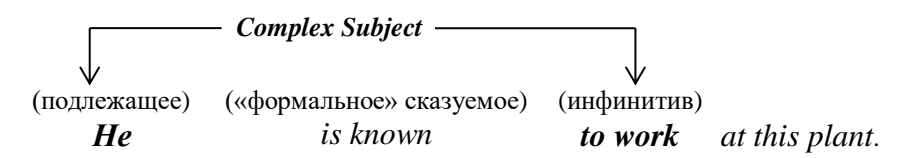

Рисунок 1.2 – Конструкция сложного подлежащего

Конструкцию «сложное подлежащее» образует подлежащее и инфинитив, стоящий на 3-м месте в предложении. Инфинитив *(to work)* обозначает действие, совершаемое лицом, которое обозначено подлежащим *(he),* и переводится сказуемым предложения. «Формальное» сказуемое *(is known)* переводится либо вводным словом *(как известно*), либо безличным предложением с союзом «что» *(Известно, что):*

1. *Он, как известно, работает на этом заводе.*

2. *Известно, что он работает на этом заводе.*

**Неперфектный инфинитив** переводится либо настоящим, либо будущим временем;

**Инфинитив** *Continuous* обозначает либо действие в процессе совершения, либо запланированное действие в ближайшем будущем.

**Перфектный инфинитив** обозначает совершенное действие и переводится прошедшим временем:

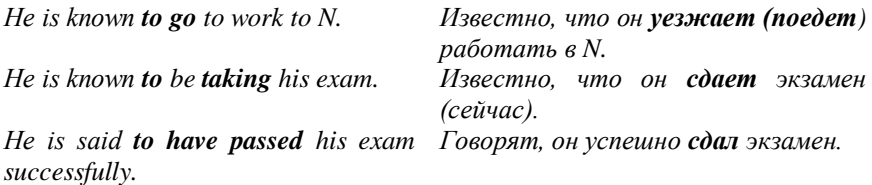

В качестве «формального» сказуемого в конструкции «сложное подлежащее» используются лишь некоторые глаголы, их можно разделить на две группы

**I группа** глаголов в этой конструкции всегда стоит в страдательном залоге (глагол *«to be»* в них должен стоять в личной форме – «is, are, was, were» и т. д.):

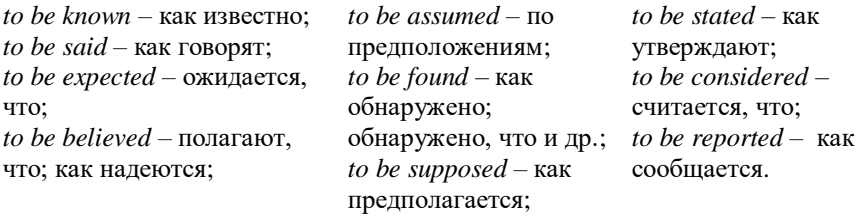

Например:

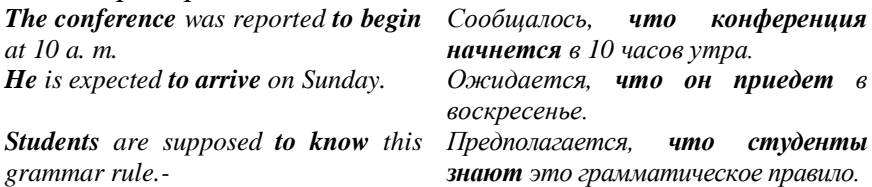

#### **II группа** глаголов используется в действительном залоге.

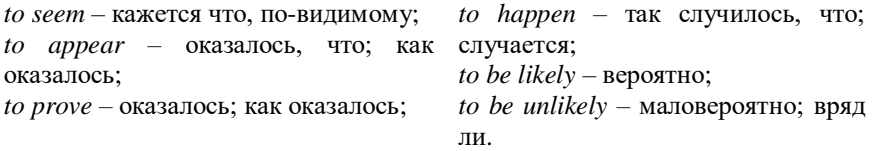

Перевод предложений с конструкцией Complex Subject следует начинать с перевода «формального» сказуемого.

#### *Изучите примеры.*

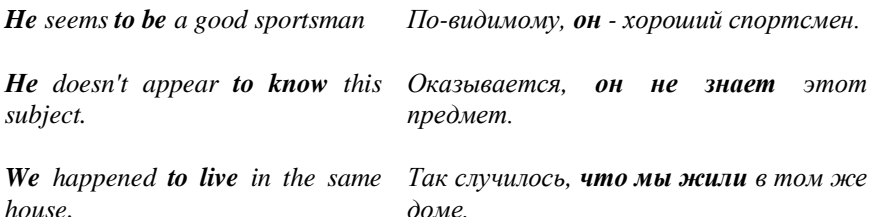

#### Вопросы для самоконтроля

1. Как образуется конструкция Complex Subject?

2. С чего следует начинать перевод предложений с конструкцией Complex Subject?

3. Какие глаголы могут выступать  $\overline{B}$ качестве «формального» сказуемого в конструкции Complex Subject?

#### Инфинитивный оборот «for  $+$  smb. (smth.)  $+$  infinitive»

 $*for +$ существительное (объектное <sub>B</sub> обороте местоимение) + инфинитив» инфинитив обозначает действие, предмет, обозначенные которое выполняет лицо пли существительным или местоимением между и инфинитивом. На русский язык оборот может переводиться придаточным предложением с союзами «чтобы; для того чтобы».

Весь оборот рассматривается как один член предложения и может выступать в различных функциях. Внимательно изучите примеры:

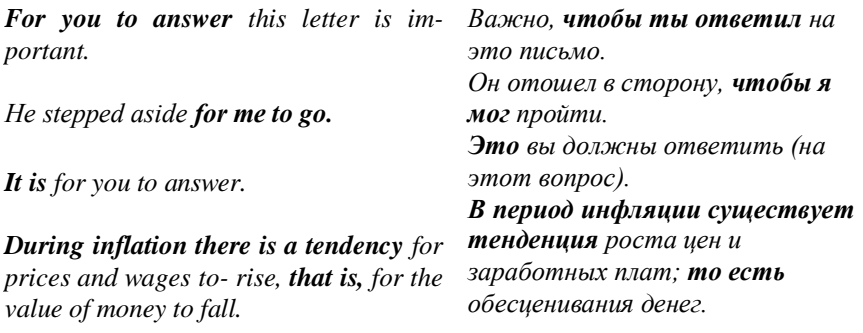
### **Вопросы для самоконтроля**

1. Как переводится конструкция «for  $+$  smb. (smth.)  $+$  infinitive»?

2. Какие функции выполняет инфинитив в предложении?

3. Какие формы имеет инфинитив?

### **Упражнения**

**Упражнение 1.** Поставьте глаголы в следующие формы.

A. *Continuous Infinitive: t*o listen, to walk, to travel, to solve, to finish.

*B. Perfect Infinitive:* to learn, to publish, to win, to lose, to test.

*C. Passive Infinitive:* to break, to tell, to call, to show, to mean, to use.

*D. Perfect Passive Infinitive:* to say, to know, to develop, to follow, to drive.

**Упражнениe 2.** Поставьте, где нужно, частицу «to» перед инфинитивом.

1. I want... stay here for a few more days. 2. She asked me ... wait for her. 3. We are very glad ... see you. 4. I don't know what... tell him. 5. We have come ... ask you about it. 6. This work must... be done at once. 7. He wants ... publish his book in Moscow. 8. He can ... speak English very well. 9. My friends decided ... go to the theatre on Sunday. 10. Please, don't forget... mail the letter. 11. We had ... do the work once again. 12. My sister isn't able ... swim but she wishes ... do it. 13. Would you like ... have a cup of tea? 14. He is not strong enough ... lift this heavy box. 15. They are going ... marry soon. 16. It has become a habit with him ... meet her after work. 17. I've got... be on a diet. 18. We are ... meet at five today. 19. She was happy ... learn he was coming. 20. Nick knew how ... behave in this situation. 21. The teacher had the class ... write 1000-word composition.

#### **Упражнение 3**

A. Изучите и запомните модели.

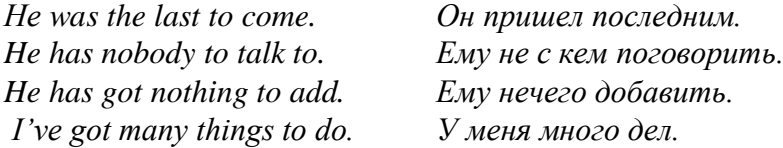

B. Составьте и переведите предложения с инфинитивом.

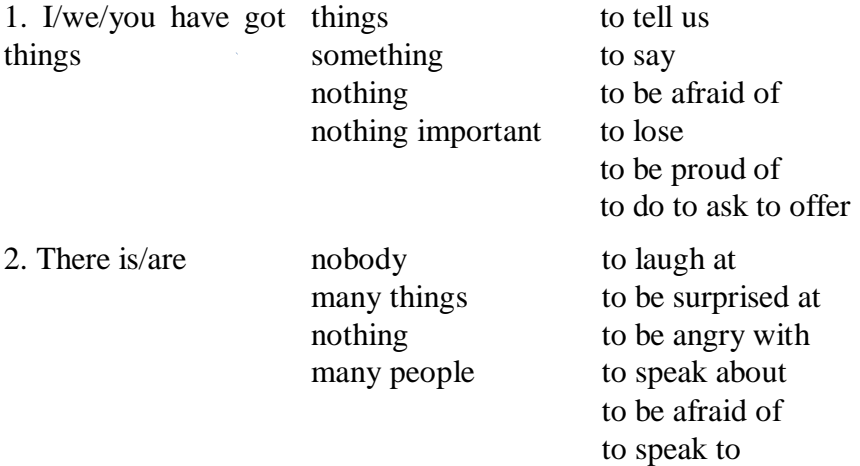

C. Скажите по-английски.

1. Здесь говорить не о чем. 2. Удивляться нечему. 3. Бояться нечего. 4. Вам нечего бояться. 5. Мне нечего сказать. 6. Она ушла первой. 7. У меня много дел. 8. Здесь не над чем смеяться. 9. Не с кем поговорить. 10. Некому рассказать о своих сомнениях.

**Упражнение 4.** Запомните следующие предложения. По аналогии составьте предложения, используя слова в скобках.

1. Не is hard to please. – Ему трудно угодить (ей; не трудно; мне).

2. Не is difficult to deal with.  $-$  С ним трудно иметь дело (с ней; не трудно, легко, было легко).

3. There is nothing to be gained by it. – Этим ничего не достигнешь (не докажешь, не объяснишь).

4. Who is to blame? – Кто виноват? (он, она, я не виноват)

5. Be sure to come – Непременно приходите (пишите, звоните).

6. There is nothing to be done – Ничего не поделаешь (не скажешь).

7. She is easy to convince. – Ее легко убедить (нас трудно, его не легко).

8. She is pleasant to speake to. – С ней приятно разговаривать (общаться, не приятно смотреть).

9. Who is the next to answer? – Кто отвечает следующий? (Идет к доске, читает текст, решает задачу)

**Упражнение 5.** Скажите по-английски, используя инфинитив в разных функциях.

A. Как цели:

1. Для того чтобы тебя уважали (respect), ты также должен уважать других людей. 2. Для того чтобы тебя понимали, ты должен точно (exactly) выражать (express) свои мысли. 3. Для того чтобы тебя не наказывали (punish), ты должен все делать вовремя. 4. Чтобы много знать, нужно много читать. 5. Чтобы не опаздывать на занятия, нужно раньше выходить из дома. 6. Чтобы получать от жизни больше удовольствия, нужно вести здоровый образ жизни (keep healthy way of life).

B. Как подлежащее:

1. Много читать означает много узнавать. 2. Изучение иностранного языка требует много времени и терпения (patience). 3. Знать все невозможно, но знать многое необходимо. 4. Читать чужие письма плохо. 5. Играть в компьютерные игры - любимое занятие современных молодых людей.

39

в) определение: 1. Статьи, которые нужно перевести, были взяты из американского журнала. 2. Упражнения, которые нужно сделать, находятся на странице 58. 3. Текст, который нужно перевести, будет интересным для вас. 4. Оборудование, которое установят (install) в лаборатории, было заказано за границей. 5. Материал, который нужно было испытать (test), имел интересные свойства.

# **Инфинитивная конструкция Complex Object**

**Упражнение 6.** Переведите пары предложений на английский язык, используя пассивные и непассивные формы инфинитива.

1. Он не любит прерывать нас. Он не любит, когда его прерывают. 2. Я не люблю задавать вопросы. Я не люблю, когда мне задают вопросы (чтобы мне задавали вопросы). 3. Он хотел сообщить им (информировать их) об этом вовремя. Он хотел, чтобы ему сообщили об этом вовремя. 4. Она любит приглашать своих друзей. Она любит, чтобы ее приглашали. 5. Я не болен, и я хочу, чтобы мне разрешили бегать и прыгать. Я люблю разрешать детям бегать и прыгать. 6. Он не любит беспокоить (disturb) нас. Он не любит, когда его беспокоят. 7. Она любит показывать свою коллекцию. Она хочет, чтобы ей показали коллекцию. 8. Он любит смотреть на красивых девушек. Девушкам хотелось бы, чтобы на них смотрели. 9. Oн хочет назначить (appoint) меня своим ассистентом. Он хочет, чтобы его назначили на эту должность.

**Упражнение 7.** Используя конструкцию *Complex Object*, скажите чего вы хотите от собеседника *(I want you to...).*

1. «Bring me the account (отчет) in the morning!» 2. «Repeat these sentences». 3. «Let me know about the result». 4. «Wait for me, please». 5. «Will you help me, please?» 6. «Finish the account by Monday!» 7. «Will you show me your collection?» 8. «Will

you open the door for me, please?» 9. «Give me your text book, please».

**Упражнение** 8**.** Задайте вопросы к предложениям: *«Ты слышал как...?» Ты видел как...?»*

**Например:** *Не knocked loudly at the door – Did you hear him knock at the door.*

1. We went on the deck (палуба). 2. He bought a ticket to Kiev. 3. She asked Ann for the book. 4. They reserved a ticket for the 15-th of May. 5. Bill was reading a letter. 6. Jack sold his camera. 7. They argued. 8. They quarreled. 9 They shook hands. 10 He introduced Bill to Mr. Smith. 11. They jumped into the water. 12. The train arrived at the station.

**Упражнение 9.** Сравните пары предложений – какое действие обозначает инфинитив каждом из них? Переведите предложения.

A. 1. Would you like to take Ann out for a walk. Would you like your brother to take Ann out for a walk. 2. Would you like to go to the concert? Would you like them to go to the concert. 3. Would you like to read this book? Would you like her to read this book? 4. Would you like to have some tea? Would you like your guests to have some tea. 5 Would you like to go to the theatre with me. Would you like him to go to the theatre with me. 6. The teacher asked for the pot-plants to be watered. The girl asked to water the pot-plants.

B. 1. Вы хотели бы прогуляться? Вы хотели бы, чтобы он прогулялся с вами? 2 Вы бы хотели посмотреть этот фильм? Вы бы хотели, чтобы они посмотрели этот фильм? 3. Вы бы хотели сходить на пляж? Вы бы хотели, чтобы ваши гости сходили на пляж с вами? 4. Вы бы хотели пойти со мной в магазин? Вы бы хотели, чтобы она пошла с нами в магазин.

**Упражнение 10.** Переведите предложения на английский язык, используя для перевода придаточных предложений инфинитив или инфинитивную конструкцию *Complex Object.*

# **Например:**

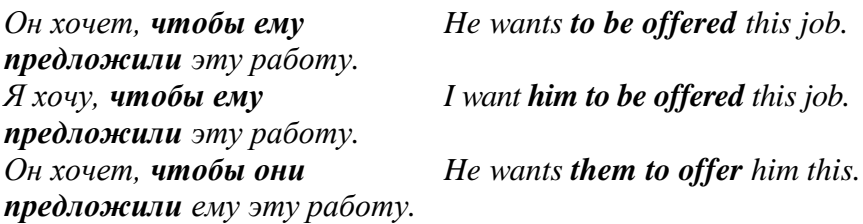

1. Она хочет, чтобы ее пригласили туда. Мы хотим чтобы ее пригласили туда. Она хочет, чтобы они пригласили ее туда. 2. Он не ожидал, что его спросят об этом. Я не ожидал, что его спросят об этом. Он не ожидал, что вы спросите его об этом. 3. Я надеюсь (believe), что меня изберут капитаном команды. Они полагают, что меня изберут капитаном команды. Я надеюсь, что вы изберете меня капитаном команды. 4. Ей бы хотелось, чтобы ее подождали. Ему бы хотелось, чтобы ее подождали. Ей бы хотелось, чтобы мы ее подождали.

**Упражнение 11.** Расскажите начало фильма «Один дома», используя конструкцию *Complex Object* с инфинитивом или причастием.

1. Кевин заметил, как два незнакомца (strangers) остановились перед его домом. 2. Он услышал, как они спорили о чем-то. 3. Затем он увидел, как один из них показал (point at) на его дом. 4. Кевин подумал, что они были грабителями (burglars) и решил защищать свой дом. 5. Кевин видел, как эти двое шептались, а затем один из них пошел к дому. 6. Через несколько мгновений он услышал, как кто-то постучал в дверь. 7. Кевин не ответил, и еще через мгновение он услышал, как кто-то за дверью зовет его по имени (call him by his name). 8. Он не ожидал, что незнакомцы знают его имя. 9. Кевину очень хотелось, чтобы кто-нибудь помог ему, но никто не знал, что ему нужна помощь. 10. «Защитить мой дом

- мой долг. Я заставлю их уйти отсюда», – подумал Кевин и начал действовать.

C. Расскажите свою историю, используя конструкцию Complex Object.

#### **Инфинитивная конструкция Complex Subject**

**Упражнение 12.** Выберите в скобках нужную форму инфинитива.

1. Сообщают, что делегация уже приехала. The delegation is reported (to come, to have come, to be coming). 2. Говорят, что он был здесь раньше. Не is said (to be, to have been, was) here before. 3. Известно, что он работает над этой проблемой много лет. Не is known (to be working, to have been working, to work) on this problem for many years. 4. Ожидают, что этот опыт будет проведен завтра. This experiment is expected (to make, to be made, to have been made) tomorrow. 5. Утверждают, что этот закон открыт Ньютоном. This law is stated (to be discovered, was discovered, to have been discovered) by Newton. 6. Говорят, он окончил наш университет. He is said (to graduate, graduated, to have graduated) from our University. 7. Известно, что он окончит наш университет через год. Не is known (to have graduated, will graduate, to graduate) from our University in a year. 8. Говорили, что конференция открылась. The conference was said (to open, opened, to have opened). 9. Казалось, что он болен. Не seemed (to be, to have been, was) ill. 10. Кажется, этот студент уже сдал экзамен. The student seems (to pass, to have passed, has passed) his exam. 11. Сообщают, что представители прибудут завтра. The representatives are reported (to have arrived, to arrive, will arrive) tomorrow. 12. Ожидается, что конференцию проведут в следующем месяце.

**Упражнение 13.** Переведите на русский язык предложения с конструкцией *Complex Subject* (не забывайте начинать перевод с «формального» сказуемого).

1. Не is known to be a great book-lover. 2. He is known to be of different opinion on this subject. 3. His brother is said to live in Canada. 4. Many people are expected to attend our company's presentation 5. This house is known to have been built about two hundred years ago. 6. The German dancers were announced to be arriving the following week. 7. The prices for these goods are stated to have risen in July. 8. The races were announced to be over. 9. Her sister is said to know two oriental languages. 10. Imports of wood to that country five years ago were stated to be twenty thousand tons. 11. The opening of the conference is supposed to have been postponed for some serious reasons. 12. The scientist is supposed to have been working in this field for some years. 13. The expedition is reported to be reaching Sakhalin. 14. The English are known to be conservative. 15. This country is known to have made great achievements in its national economy. 16. Bill is supposed to have been admitted to college. 17. Tom is said to be influenced by his elder brother.

**Упражнение 14.** Скажите по-английски, используя конструкцию *Complex Subject.*

1. Он, казалось, не понимал (to be aware of) опасности. 2. Ee вряд ли можно заставить сделать это. 3. Вы, кажется, устали. 4. Вы, случайно, не знаете этого чеовека? 5. Предполагается, что на этом месте будет построен новый дом. 6. Вы, как будто меня не слушаете. 7. Новые автобусы оказались очень удобными. 8. Это предложение, по всей вероятности его заинтересует. 9. Книга, которую вы мне дали, оказалась скучной. 10. У нас оказалось много общих знакомых. 11. Вряд ли он об этом знает. 12. Он знал, что его обязательно спросят об этом.

**Упражнение 15.** Переведите предложения с конструкцией «for  $+$  infinitive».

1. It is for you to decide. 2. The driver stopped for the passengers to look at the setting sun. 3. It is for them to choose the room. 4. This was no time for us to ask questions. It was time for us to act. 5. He got up for the woman to sit down. 6. Molecules are too small for our eyes to see. 7. It is important for you to study the local customs. 8. It is necessary for you to be punctual. 9. It is important for Robert to keep an appointment with the doctor. 10. There was nothing for me but to agree. 11. There is nothing for us but to stay here overnight. 12. There was nothing for him but to obey the order. 13. There was nothing for her but to return home. 14. The traffic is too heavy for you to bicycle here.

**Упражнение 16.** Переведите предложения с конструкцией «for  $+$  infinitive».

1. There was no home for him to go to. 2. He waited for me to sit down. 3. It is not for you to make terms (условия). It is for you to accept them. 4. There is nothing for us to do but amuse ourselves. 5. There were plenty of papers for him to read and to look through, but he left them alone. 6. For me to write about that time in detail is impossible. 7. He opened the door of his room for her to go out. 8. Some troubles with authorities have made it necessary for him to be much abroad. 9. My house is always ready for anyone to come into. 10. This isn't the time for us to quarrel. 11. Edward saw that she was impatient for him to be gone. 12. He waited for Bert to say something. 13. This text is easy enough for you to read without a dictionary. 14. The crew put down a ladder for me to regain the ship.

### **Обзорные упражнения (по всем неличным формам)**

**Упражнение 1.** Переведите на русский язык предложения с неличными формами во всех функциях и с различными конструкциями.

1. New York, originally called New Amsterdam, is known to have been a Dutch possession. 2. I thought of going down to the front and watching her when she left the car. 3. She was not good looking – plain rather – but there was an intensity about her, a forcefulness that made her a person quite impossible to overlook. 4. The idea of bringing a woman to the camp to take care of the child was objected to. 5. He suddenly remembered having seen a boy set fire to some petrol split on the pavement, and the sudden blaze up. 6. The City is known to be the financial center of Britain. Its narrow streets are lined with buildings housing the offices of banks, insurance companies and trading companies. 7. The hotels were empty, and the clients didn't seem to want to pay for the pleasure of dancing with a nice-looking young fellow. 8. The man died after leaving his disciples (ученики) detailed instructions on how to continue the work he had begun. 9. «Here's a burglar for you», said Major Dixon to the sergeant, «I caught him red-handed. My gardener saw him climb over the garden wall and get into the sitting room through the window». 10. The desire to take medicine is perhaps the greatest feature distinguishing man from animals. 11. The British seem to enjoy using unconventional methods of conquering the English Channel, using everything from a car to a bed. 12. During two or three centuries people made immense fortunes from wool - sometimes from dishonest dealing, mixing odd hits and pieces with good wool, substituting (использовать вместо) old wool for new, or smuggling wool to avoid paying export taxes.

**Упражнение 2.** Переведите на русский язык предложения с неличными формами во всех функциях и с различными конструкциями.

1. It turned out that Father had just got a new rod (удочка) the day before, which made the idea of fishing all the more appropriate, and he said that Mother could use it if she wanted to; only Mother said she would rather watch him fish and not try to fish herself.

2. All their lives long the guides are employed in showing strange things to foreigners and listening to their bursts of admiration. It is human nature to take delight in exciting admiration. It is what prompts children to say «smart» things or to «show off» (порисоваться) when company is present. It is what turns out gossips in rain and storm to go and be the first to tell a startling bit of news.

3. Stella began to climb the ladder and the spot-light followed her. Column, her husband, was handed a flaming torch (факел). He watched Stella reach the top of the ladder and settle herself on the platform. «Ready?» he cried. «Yes». «Go», he shouted and as he shouted he seemed to plunge (окунать) the burning torch into water. The flames sprang up, leaping high, and really terrifying to look at. At the same moment Stella dived.

4. Many people have been so scared by reading about harmful effects of smoking that they decided to give up reading.

5. The music by performers like Frank Sinatra tended to soothe rather than excite.

6. There is an excellent feature of the Paris «Metro» preventing passengers from holding up a train at the last minute by trying to open half-closed doors. The train entering the station, gates automatically shut at all entrances to the platform, so that only passengers already on the platform can climb aboard.

7. An absent-minded man kept losing his hats, umbrellas, brief-cases and even overcoats. His upset wife asked a doctor to cure him. «Well, he could be given the treatment for loss of memory, but I think it would be more expensive than losing things».

8. Fanners dislike seeing dandelion (одуванчик) growing among their crops because they rob the soil of the nourishment needed by the crops. They are hard to get rid of, the seeds have been known to germinate (давать ростки) after having been buried for years.

9. Most people, seeing a sunflower for the first time, are amazed at its size. Not only is it extremely tall, but its actual flowers are enormous, compared with the flowers of another plants. One in the Royal Gardens at Madrid was supposed to have reached a height of 24 ft (1  $\phi$ y<sub>T</sub> = 30,5 cm).

10. The ostrich (страус) has very keen eyesight. For hours and hours it can stay still with its long neck stretched on the ground, peering (внимательно всматриваться) at some object that interests it. That is why its head seems to be buried in the sand. This also explains people's calling it a cowardly and silly bird.

### **ТЕКСТЫ И УПРАЖНЕНИЯ**

#### **Unit 1. Computer security**

#### **Text A. Security and privacy on the Web**

There many benefits, from an open system like the Internet, but one of the risks is that we are often exposed to hackers, who break into computer systems just for fun, to steal information, or to spread viruses. So how do we go about making our online transactions secure?

#### **Security on the Web**

Security is crucial when you send confidential information online. Consider for example the process of buying a book on the Web. You have to type your credit card number into an order form which passes form computer to computer on its way to the online bookstore. lf one of the intermediary computers is Infiltrated by hackers, your data can be copied.

To avoid risks, you should set all security alerts to high on your web browser. Mozilla Firefox displays a lock when the website is secure and allows you to disable or delete cookies – small files placed on your hard drive by web servers so that they can recognize your PC when you return to their site lf you use online banking services, make sure they use digital certificates – files that are like digital identification cards and that identify users and web servers. Also be sure to use a browser that is compliant with SSL (Secure Sockets Layer), a protocol which provide secure transactions.

#### **Email privacy**

Similarly, as your email travels across the Net, it is copied temporarily onto many computers in between. This means that it can be read by people who illegally enter computer systems.

The only way to protect a message is to put it in a sort of virtual envelope – that is, to encode it with some form of encryption. A system designed to send email privately is Pretty Good Privacy, a freeware program written by Phil Zimmerman.

## **Network Security**

Private networks can be attacked by intruders who attempt to obtain information such as Social Security numbers, bank accounts or research and business reports. To protect crucial data, companies hire security consultants who analyze the risks and provide solutions. The most common methods of protection are: passwords for access control, firewalls, and encryption and decryption systems. Encryption changes data into a secret code so that only someone with a key can read it. Decryption converts encrypted data back into it's original form.

# **Malware protection**

Malware (malicious software) are programs designed to infiltrate or damage your computer, for example viruses, worms, Trojans and spyware. A virus can enter a PC via a disc drive  $-$  if you insert an infected disc – or via the internet. A worm is a selfcopying program that spreads through email attachments; it replicates itself end sends a copy to everyone in an address book. A Trojan horse is disguised as a useful program; it may affect data security. Spyware collects information from your PC without your consent. Most spyware and adware (software that allows pop-ups - that is, advertisements that suddenly appear on your screen) is included with 'free' downloads.

If you want to protect your PC don't open email attachments from strangers and take care when downloading files from the Web. Remember to update your antivirus software as often as possible, since new viruses are being created all the time.

Note: Originally, all computer enthusiasts and skilled programmers were known as hackers, but during the 1990-s, the term hacker became synonymous with cracker  $-$  a person who uses technology for criminal aims. Nowadays, people often use the word hacker to mean both things. ln the computer industry, hackers are known as white hats and crackers are called black hats or darkside hackers.

**Exercise 1.** Fill the gaps using appropriate words from the article.

1. Users have to enter … to gain access to a network.

2. A … protects a company intranet from outside attacks.

3. A … is a person who uses their computer skills to enter computers and networks illegally.

4. … can infect your files and corrupt your hard drive.

5. You can download … from the Net, this type of' software is available free of charge but protected by copyright.

6. Encoding data so that unauthorized users can not read it is known as … .

7. This company uses … techniques to decode (or decipher) secret data.

8. Most … is designed to obtain personal information without the user's permission.

# **Text B. Online security**

*A security patch for your brain*

*The quickest way to improve online security is to upgrade your mental software.*

Two decades ago only spies I and systems administrators had to worry about passwords. But today you have to enter one even to do humdrum things like turning on your computer, downloading an album or buying a book online. No wonder many people use a single, simple password for everything.

Analysis of password databases, often stolen from websites (something that happens with: disturbing frequency), shows that the most common choices include ''password'' "123456" and "abc123" but using these, or any word that appears in a dictionary is insecure. Even changing some letters to numbers ("e" to "3" and "i" to "1" and so forth) does little to reduce the vulnerability of such passwords to an automated "dictionary attack", because these substitutions are so common. The fundamental problem is that secure passwords tend to be hard to remember, and memorable passwords tend to be insecure.

Weak passwords open the door to fraud, identity theft and breaches of privacy. An analysis by Verizon, an American telecoms firm, found that the biggest reason for successful security breaches was easily guessable passwords. Some viruses spread by trying common passwords. Attacks need only work enough of the time – say, in  $1\%$  of cases – to be worthwhile. And it turns out that a relatively short list of passwords provides access to 1 % of accounts on many sites and systems.

Fingerprint scanners and devices that generate time-specific codes offer greater security, but they require hardware. Passwords, which need only software, are cheaper. In terms of security delivered per dollar spent, they are hard to beat, so they are not going away. But they need to be made more secure.

The solution, say security researches, is to upgrade people's heads, by teaching them to choose more secure passwords. One approach is to use pass phrases containing unrelated words, such as "correct horse battery staple", linked by a mental-image. Passphrases are on average, several orders of magnitude harder to crack than passwords. But a new study by researchers at the University of Cambridge finds that people tend to choose phrases made up not of unrelated words but of words that already occur together, such as "A dead poets society". Such phrases are vulnerable to a dictionary attack based on common phrases taken from the internet. And many systems limit the length of passwords, making a long phrase impractical.

*An update is ready for installation*

An alternative approach, championed by Bruce Schneier, a security guru, is to turn a sententence into a password, taking the first letter of each word and substituting numbers and punctuation marks where possible. "Too much food and wine will make you sick" thus becomes "2mf&wwmUs". This is no panacea: the danger with this mnemonic passwords" approach is that people will use a proverb, or a line from a film or a song, as the starting point,

which makes it vulnerable to attack. The ideal sentence is one like Mr Schneier's that (until the publication of this article, at least) has no matches in Google.

Some websites make an effort to enhance security by indicating how easily guessed a password is likely to be, rejecting weak passwords, insuring that password databases are kept properly encrypted and limiting the rate at which login attempts can be made. More should do so. But don't rely on it happening. Instead, beef up your own security by upgrading your brain to use mnemonic passwords.

### **Exercise 1. Answer the questions**

1. Do you like any methods mentioned in the article?

- 2. Do you plan to use any of these methods?
- 3. Have your accounts ever been cracked?
- 4 Tell about your experience in creating passwords.
- 5 What does "mnemonic password" mean?
- 6. Have you ever used passphrases?
- 7. Who is Bruce Schneier?

# **Exercise 2. Find the English equivalents to the following expressions in the text.**

Мошенник, надежный пароль, непрактичный, заменяемый, альтернативный подход, повседневный (рутинный), легко угадываемый пароль, не связанные между собой слова, обновить «сознание людей», повысить уровень безопасности.

# **Text C. SMB security pack: Policies to protect your business**

Small and midsize businesses are increasingly being targeted by cybercriminals – but they often lack the resources and expertise to develop comprehensive security policies to help defend against threats. This set of policies will help your company establish guidelines and procedures to reduce the risks.

# *The pack includes these policies:*

**IT staff systems/data access policy.** IT pros typically have access to company servers, network devices, and data so they can perform their jobs. However, that access entails risk, including exposure of confidential information and interruption in essential business services. This policy offers guidelines for governing access to critical systems and confidential data.

**Encryption policy.** Encryption offers a means of protecting data in transit or stored on devices – but organizations must follow proven methods and adhere to current standards for it to be effective. This policy outlines tested and recommended encryption technologies to help secure your corporate data.

**IT physical security policy.** This policy will help your organization safeguard its hardware, software, and data from exposure to persons (internal or external) who could intentionally or inadvertently harm your business and/or damage physical assets.

**Information security policy.** To protect your information assets, you need to define acceptable and unacceptable use of systems and identify responsibilities for employees, IT staff, and supervisors/managers. This policy offers a comprehensive outline for establishing rules and guidelines to secure your company data.

Password management policy. Password-driven security may not be the perfect solution, but the alternatives haven't gained much traction. This policy defines best practices that will make password protection as strong and manageable as possible.

**Electronic communication policy.** This policy provides guidelines for the appropriate use of electronic communications. It covers privacy, confidentiality, and security and is intended to ensure that electronic communications resources are used for appropriate purposes only.

**Intrusion detection policy.** A clear and concise plan of action will help counteract any intrusion into an enterprise network and mitigate potential damage. This sample policy establishes guidelines and procedures your organization can follow when your computer network is compromised.

# **Exercise 1. Read the text and fill the chat**

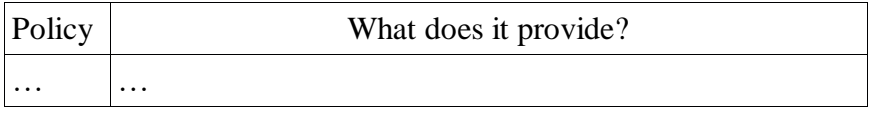

### **Unit 2. Cloud computing**

### **Text A. What is cloud computing, in simple terms?**

Cloud computing is the delivery of on-demand computing services – from applications to storage and processing power – typically over the internet and on a pay-as-you-go basis.

## **How does cloud computing work?**

Rather than owning their own computing infrastructure or data centers, companies can rent access to anything from applications to storage from a cloud service provider.

One benefit of using cloud computing services is that firms can avoid the upfront cost and complexity of owning and maintaining their own IT infrastructure, and instead simply pay for what they use, when they use it.

In turn, providers of cloud computing services can benefit from significant economies of scale by delivering the same services to a wide range of customers.

## **What cloud computing services are available?**

Cloud computing services cover a vast range of options now, from the basics of storage, networking, and processing power through to natural language processing and artificial intelligence as well as standard office applications. Pretty much any service that doesn't require you to be physically close to the computer hardware that you are using can now be delivered via the cloud.

### **What are examples of cloud computing?**

Cloud computing underpins a vast number of services. That includes consumer services like Gmail or the cloud back-up of the photos

on your smartphone, though to the services which allow large enterprises to host all their data and run all of their applications in the cloud. Netflix relies on cloud computing services to run its its video streaming service and its other business systems too, and have a number of other organizations.

Cloud computing is becoming the default option for many apps: software vendors are increasingly offering their applications as services over the internet rather than standalone products as they try to switch to a subscription model. However, there is a potential downside to cloud computing, in that it can also introduce new costs and new risks for companies using it.

# **Why is it called cloud computing?**

A fundamental concept behind cloud computing is that the location of the service, and many of the details such as the hardware or operating system on which it is running, are largely irrelevant to the user. It's with this in mind that the metaphor of the cloud was borrowed from old telecoms network schematics, in which the public telephone network (and later the internet) was often represented as a cloud to denote that the just didn't matter - it was just a cloud of stuff. This is an over-simplification of course; for many customers location of their services and data remains a key issue.

## **What is the history of cloud computing?**

Cloud computing as a term has been around since the early 2000s, but the concept of computing-as-a-service has been around for much, much longer – as far back as the 1960s, when computer bureaus would allow companies to rent time on a mainframe, rather than have to buy one themselves.

These 'time-sharing' services were largely overtaken by the rise of the PC which made owning a computer much more affordable, and then in turn by the rise of corporate data centers where companies would store vast amounts of data.

But the concept of renting access to computing power has resurfaced again and again – in the application service providers, utility computing, and grid computing of the late 1990s and early 2000s. This was followed by cloud computing, which really took hold with the emergence of software as a service and hyperscale cloud computing providers such as Amazon Web Services.

## **How important is the cloud?**

Building the infrastructure to support cloud computing now accounts for more than a third of all IT spending worldwide, according to research from IDC. Meanwhile spending on traditional, in-house IT continues to slide as computing workloads continue to move to the cloud, whether that is public cloud services offered by vendors or private clouds built by enterprises themselves

51 Research predicts that around one-third of enterprise IT spending will be on hosting and cloud services this year "indicating a growing reliance on external sources of infrastructure, application, management and security services". Analyst Gartner predicts that half of global enterprises using the cloud now will have gone all-in on it by 2021.

The problem is that cloud is a victim of its own success  $-$  as seen in the pervasiveness of cloud environments across today's enterprises. More than 60 % of IT managers in the OpsRamp survey mentioned that a majority of their applications are either built or run using hybrid cloud architectures. This calls for "vastly different skills, technologies, and processes," the researchers point out.

The OpsRamp survey identified the following skills in demand at this time:

DevOps and Site Reliability Engineering 33 %.

Multi-Cloud Monitoring and Management 24 %.

Cloud-Native Development and Maintenance (Microservices architecture) 22 %.

Digital Business Support 11 %.

Artificial Intelligence and Machine Learning 11 %.

There are two fundamental ways to address such a skill shortage: paying competitively, and providing training. Most organizations in the OpsRamp survey understand the critical need to invest in talent: 97 % of managers confirm their organizations are either somewhat willing (28 %), willing (41 %) or very willing (28 %) to pay competitively for skilled IT professionals. (Let's hope they're following through with that...)

There is less of a commitment to training and development. In the survey, 37 % of IT executives plan to invest more in skill development programs for existing staff as a way to embrace automation and foster a digital culture. When it comes to development and training programs, organizations are investing in a combination of internally run programs (62 %),self-directed training (61 %) and external education programs (53 %).

Corporate culture is perhaps the greatest culprit when it comes to factors holding back the ability to foster or attract cloud and digital skills, the OpsRamp report suggests. "Unless veteran IT staff gain the core competencies to succeed in a digitally driven environment, organizations will not be able to confidently navigate their digital landscape," they warn. Interestingly, "unwillingness to change pre-existing attitudes toward technology" was cited as the major form of fallout seen from cloud skills gaps. In addition, IT managers say lack of cloud expertise is "stifling innovation" and "limiting abilities in adopting new technologies."

# **Exercise 1. Read the article about the cloud-computing and decide if the following statements are TRUE or FALSE**

1. Cloud infrastructure, cloud security, cloud architect, and cloud engineer have increased 108 % in the past 5 years.

2. 37 % of IT executives plan to invest more in skill development programs for existing staff in order to imrove a digital culture.

3 Over the half of IT managers in the OpsRamp survey mentioned that a majority of their applications are either built or run using hybrid cloud architectures.

4. It's with this in mind that the metaphor of the cloud was borrowed from modern telecoms network schematics.

5. Cloud computing is becoming the favorable option for many apps.

# **Exercise 2. Try to explain this terms and expressions in English**

Pay-as-you-go basis, Cloud-Native Development and Maintenance, digital landscape, "stifling innovation", hybrid cloud architectures.

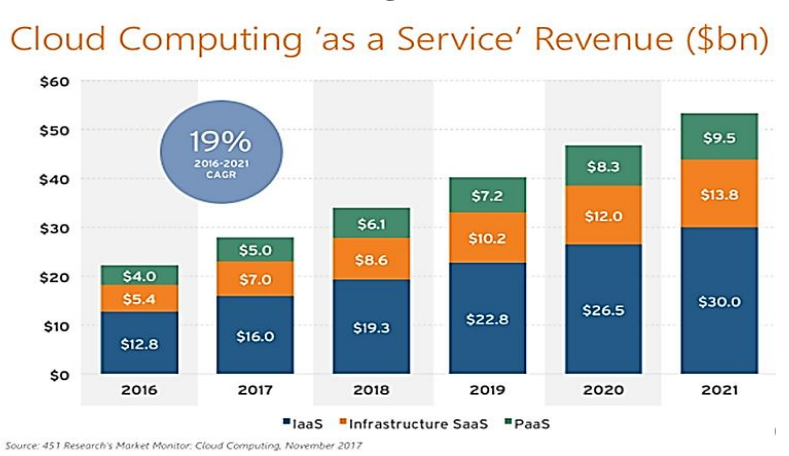

#### **Exercise 3. Describe the diagram**.

### **Text B. A market for computing power**

A new spot market makes cloud computing a commodity. Like oil or pork bellies, computing capacity is now a tradable commodity. February 14-th saw the launch of SpotCloud, the world's first spot market for cloud computing. It works much like other spot markets. Firms with excess computing capacity, such as data centers, put it up for sale. Others, which have a short-term need for some number-crunching, can bid for it. Enomaly, the software firm behind SpotCloud, takes a cut of between 10% to 30% depending on the size of the deal, SpotCloud differs from other spot markets in that it is "opaque": the firms offering capacity do not have to reveal their identity. The idea is to attract firms that also sell premium computing services, which might want to offload unused capacity cheaply, but do not want to cannibalize their main business.

The service is technically surprising. Enomaly didn't build a big central infrastructure, because the bandwidth demands "would have killed us", says Reuven Cohen, the firm's founder. Instead, it

works with Google App Engine, another cloud-computing provider, which gives Enomaly access to a decentralized global system. The buyer's "virtual machine" files (a virtual machine is the main unit of measurement in cloud computing) are parked on App Engine before being sent to a seller's servers. Buyers can also specify in which country or even city they want their virtual machines to run. Until recently many sceptics (including The Economists) doubted that wisps of cloud could be auctioned like this. For security reasons, it seemed more likely that virtual machines would move about mostly within clouds controlled by a single company ("private clouds") or trusted federations of "public clouds" (where anyone can buy capacity).

Mr Cohen has proved the sceptics wrong. SpotCloud has been up and running since November in a closed trial-and has already attracted a lot of supply. It often comes from unexpected places. For instance, an entertainment company has offered capacity on 4,000 servers that would otherwise sit unused (probably in a lull between making animated movies). In other cases, says Mr Cohen, firms offer the capacity of old servers, which otherwise would be thrown away at some point.

The big question is whether there is enough demand. Mr Cohen is optimistic. He sees many ways in which Enomaly's marketplace could be used: getting noncritical computing tasks done speedily and cheaply, testing new websites and quickly adding computing capacity in certain regions. But he also warns that SpotCloud is not for those with long-term computing needs that must be satisfied with a guaranteed level of service. Rather, it is for those who need capacity in a hurry and do not mind starting all over again if something goes wrong.

## **Exercise 1. Fill the gaps with the preposition from the text.**

1. For security reasons, it seemed more likely that virtual machines would move … mostly … clouds controlled … a single company or trusted federations.

2. SpotCloud has been up and running since November … a closed trial-and has already attracted a lot of supply.

3. But he also warns that SpotCloud is not for those … longterm computing needs that must be satisfied … a guaranteed level … service.

4. It works with Google App Engine, another cloudcomputing provider, which gives Enomaly access … a decentralized global system.

5. The buyer's "virtual machine" files are parked … App Engine before being sent … a seller's servers.

# **Unit 3. Artificial intelligence**

## **Text A. Introduction: AI is all around us**

*Demystifying AI for Business. AI can take your company to new heights of innovation, if you make the right infrastructure and platform choices.*

Businesses today have more data than ever before, and that data houses invaluable insights. This treasure trove of data has the potential to accelerate decision-making, improve forecasting, reduce operational overhead, predict equipment failures before they happen, and overall, gain a competitive advantage in an increasingly global marketplace. But how? AI and ML give you the tools you need to harness your businesses data and turn it into powerful insights. And whether you realize it or not, you have been using these tools almost every day.

Artificial intelligence is enabled by machine learning. Machine learning represents the tools, techniques, and technologies that enable developers to build products or automate processes that include human-like capabilities. A machine learning system can accurately predict or understand something based on data it is given.

The applicability of this technology is broad. Contact call centers use automated chatbots to improve customer service and reduce wait-times, manufacturers use pattern analysis across billions of inventory data points to provide accurate supply chain forecasts, broadcasters use real-time statistics and play

predictions in your favorite sports, and the images you see in your social media feed and the recommendations when you shop online are all driven by

# **AI and ML**

AI and ML have been around for decades, but they are experiencing a strong surge of interest recently among business thought leaders. This is because the amount of data for analysis is growing and the tools to store, analyze, and build ML systems are becoming more accessible. The cloud, which provides purpose-built infrastructure – based on leading-edge hardware – plus the raw computing power necessary to run these complex analyses, is the key.

In 2018, Gartner predicted that the AI market will be worth \$1.2 trillion, indicating that that around half of companies surveyed are planning to adopt some form of AI and ML solution in the near future.

While it is clear that AI and ML are important tools for businesses looking forward, there is a big gap in the skills, training, and overall know-how that business leaders are facing today. A recent Spiceworks survey shows that 50 percent of businesses have not implemented AI due to a lack of use cases in their organization. To get started, let's take a look at the key concepts and how to start the process of applying AI and ML in your company.

# **How does AI work?**

Artificial intelligence is powered by machine learning technology. So, to understand AI you need to click down into ML. A key aspect of ML involves 'teaching' compute systems how to make predictions (also called inferences) based on given parameters.

Starting with an algorithm, or set of rules, the system is 'trained' using massive amounts of existing data. This machine learning is similar to the process of human learning. Think about this in the context of how students read a textbook. They consume the data in a textbook, like mathematical rules, for example, to understand how to solve math problems. Then they apply those principles and learning to new information. Doctors are another example. They use the information they absorbed in medical school to design and predict the efficacy of treatment protocols, even for conditions they didn't study specifically.

To bring this to life, let's take a look at sentiment analysis. Let's say a company wants to measure customer satisfaction with a new product or service, and many of the customers are talking about the product on social networks. An algorithm may be written to detect the presence of certain words (great, awesome, terrible, miserable), symbols (smiley or angry faces), and punctuation marks. Some words are clearly positive, others negative, and others may be neutral, depending on context.

By feeding the system thousands upon thousands of social media posts and classifying the data accordingly (positive, negative, neutral), it will 'learn' what patterns to look for in future, unclassified posts and then predict the sentiment of the post automatically.

Once trained, the function that accepts new data as an input and returns a classification as output is called a model. With enough training data and compute power, ML models can learn complex language quirks like double meanings and sarcasm, ultimately achieving high levels of accuracy. Sentiment analysis has many uses, from customer experience management to market research.

Another emerging set of use cases involves the Internet of Things (IoT) – the growing number of sensors, cameras, and other devices that are collecting data and transmitting it to repositories. This data could take the form of diagnostic readings from industrial equipment, video feeds from surveillance cameras, and spoken requests to voice-recognition systems.

Every day, IoT devices generate massive amounts of data. ML is used to analyze the data and predict equipment failure and maintenance needs, anticipate customer requests, and measure vehicle traffic. Organizations use these predictions to aid decisionmaking, automate processes, avoid costly problems, and gain a competitive advantage in their fields.

These are just two good examples of AI and ML in practice, there are many approaches that can be taken to gain insights using AI and ML across every business function or industry vertical.

### **Amazon web services eases your entry to AI and ML**

AI and ML adoption is still in its early stages, and companies are working through the challenges of understanding how these technologies can benefit their business, finding the right analytics solutions, setting up the right infrastructure, and sourcing the right data science expertise to implement the technology.

As we mentioned, cloud computing offers a compelling alternative to on-premises infrastructure when it comes to machine learning, because of its near-infinite scalability, flexibility, and readily available computational power.

More machine learning is built on Amazon Web Services (AWS) than anywhere else. And by sharing our AI expertise and machine learning capabilities, AWS provides a smooth and simple on-ramp for companies looking to embrace AI and ML. AWS supports a wide range of ML frameworks and tools in the cloud, and at the edge on your connected IoT devices. These include pre-built algorithms and models, with optimized infrastructure – running on custom Intel Xeon Scalable processors – designed for performance when running compute-intensive machine learning workloads.

Let's take a closer look at some of the machine learning services that AWS offers to power AI and ML for your business:

Amazon SageMaker: Machine learning has been challenging for most developers, because the process to build and train models, and then deploy them into production, is inherently complicated and slow. Amazon SageMaker is a fully managed machine learning platform provided by AWS, which removes the complexity that holds back developer success. Amazon SageMaker includes modules that can be used together or independently to build, train, and deploy your machine learning system. It includes algorithm and model authoring tools, simplified connections to internal and

cloud-based data sources, and a library of pre-built algorithms that are optimized to run on cloud resources. Simply put, SageMaker is the tool that will allow your existing developers to become machine learning developers.

AWS Greengrass: IoT is transforming the world we live in. Across industries, in both the public and private sector, IoT is connecting people and making data more accessible. AWS Greengrass is software that lets you run local compute, messaging, data caching, sync, and ML inference capabilities for connected devices in a secure way. Meaning, you can not only connect and manage your devices easily, you can also generate meaningful insights. Retailers, cruise lines, and amusement parks are investing in IoT applications to provide better customer service.

For example, you can run object detection models at amusement parks to keep track of visitor count. Cameras locate the visitors and maintain a running headcount locally without having to send massive amounts of video feed to the cloud. This solution can predict wait times at popular theme park rides and help improve the customer experience. AWS Greengrass, running on Intel technology, delivers a secure, intelligent 'edge' that allows developers to create new applications easily from edge to cloud.

Amazon Elastic Compute Cloud (EC2): Defining how AI and ML can benefit your business is just one part of the equation. Building and running the computing infrastructure with the power needed to support ML applications is complex and costly. Amazon EC2 is a web service that takes these pains away. EC2 provides secure, resizable compute capacity in the cloud. It is designed to make web-scale cloud computing easier for developers, and it offers a variety of compute instances optimized for many ML use cases. Amazon EC2 C5 instances, for example, run on highly customized and powerful Intel Xeon Scalable Processors and bring great price for performance value for training a variety of ML models and inference functions. AWS also offers GPU-based instances for ML training.

#### **Exercise 1. Answer these questions.**

1. How does AI work?

2. Give some examples of AI in practice.

3. Do you agree that Amazon can ease the entry to AI?

4. What machine learning services does AWS offer to power AI and ML?

5. Describe each machine learning service mentioned in the article

### **Text B. Business and AI**

*Time to instill trust and confidence in artificial intelligence*

*Can executives bet their businesses on AI? Gentleness and transparency with AI rollouts can go a long way. So may independent certification.*

While artificial intelligence-based initiatives are delivering positive results, executives are still taking a cautious approach to the technology. One area of concern is the ethics and potential business value of AI – seven in 10 even have special ethics training for IT professionals working with the technology.

Ethics, confidence and business value in AI were front and center in a recent survey of 305 enterprises, conducted by Forbes Insights in partnership with SAS, Accenture and Intel. When looking at only those who have reported having deployed AI, 51 percent say the impact of deployment of AI-based technologies on their operations has been "successful" or "highly successful".

The survey report defines AI as "the science of training systems to emulate human tasks through learning and automation." AI adopters indicated relatively strong ethical processes in place today, with 63 percent affirming that they "have an ethics committee that reviews the use of AI," and 70 percent indicating they "conduct ethics training for their technologists." Among companies that report that they have achieved real success from their deployment of AI, 92 percent say they conduct ethics training for their technologists, compared with 48 percent of those that have not achieved real success yet from deploying AI.

Still, as Thomas Davenport put it in the current issue of MIT Sloan Management Review, there is a greater need for greater transparency with AI. He advises AI implementers to tread cautiously: "Whether the use of cognitive technologies is internal or external, it's best to under-promise and over-deliver," he says.

The key is to roll AI out gently and openly. "Introduce new capabilities as beta offerings and communicate the goal of learning about the use of the technology," Davenport continues. "Don't eliminate alternative – usually human – approaches to solving employees' or customers' problems. Over time, as the technology matures and the AI solution improves its capabilities, both the machine and the communications describing its functions can become more confident".

Davenport even raises the specter of certification of AI algorithms by trusted third parties, just as "the FDA certifies drug efficacy, auditors certify financial processes, and the Underwriters Laboratory certifies the safety of products." It's time to independently certify "the reliability, replicability, and accuracy of AI algorithms," he urges.

Ultimately, the success of AI is tied to trust  $-$  by internal and external stakeholders. Overall, the results of the Forbes Insights-SAS-Accenture-Intel survey suggests "that at minimum, business and government leaders do. But many are rightfully concerned about their employees' lack of trust in AI, manifested in their concerns about its impact on their jobs. And there are even signs that some of these leaders harbor pockets of doubt about the extent to which they can trust AI outputs. Trust will play perhaps a larger role in the evolution of AI than it has for any technology in recent memory."

**Exercise 1. Match the words from the article (A) with their definitions (B).**

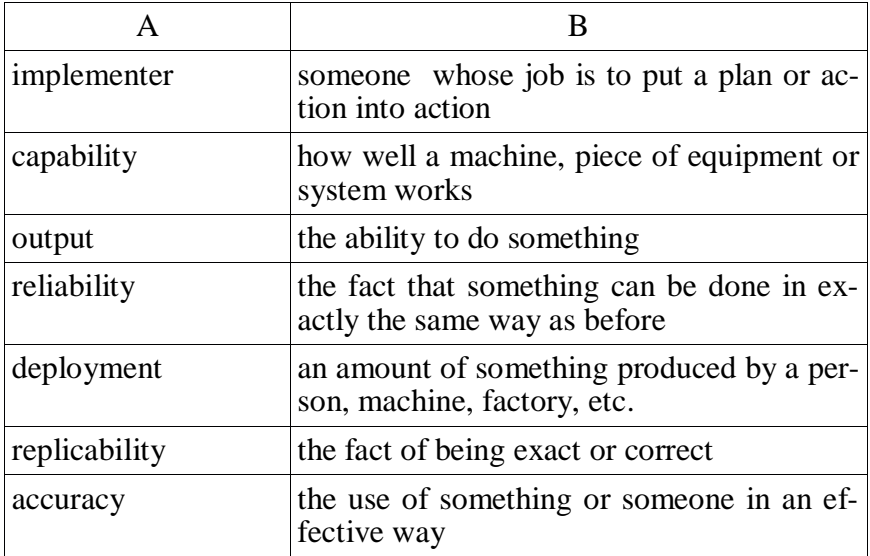

# **Unit 4. Preshing on programming**

## **Text A. Computer languages**

Unfortunately for us computers can't understand spoken English or any other natural language. The only language they can understand directly is **machine code** which consists of 1s and 0s (binary code).

Machine code is too difficult to write. For this reason, we use symbolic languages to communicate instructions to the computer. For example, assembly languages use abbreviations such as ADD, SUB, MPY to represent instructions. The program is then translated into machine code by a piece of software are called an **assembler**. Machine code and assembly languages are called **low-level languages** because they are close to the hardware. They are quite complex and restricted to particular machines. To make the programs easier to write, and to overcome the problem of intercommunication between different types of computer, software developers designed **high-level languages**, which are closer to the English language, here are some examples:

**FORTRAN** was developed by IBM in 1954 and is still used for scientific and engineering applications.

**COBOL** (Common Business Oriented Language) was developed in 1959 and is mainly used for business applications.

**BASIC** was developed in the 1960s and was widely used in microcomputer programming because it was easy to learn. **Visual BASIC** is a modern version of old BASIC language, used to build graphical elements such as buttons and windows in Windows programs.

**PASCAL** was created in 1971. It is used in universities to teach the fundamentals of programming.

**С** was developed in the 1980s at AT&T. It is used tо write system software, graphics and commercial applications. C++ is a version of С which incorporates object-oriented programming: the programmer concentrates on particular things (a piece of text, a graphic, or a table, etc.) and gives each object functions which can be altered without changing the entire program. For example, to add a new graphics format, the programmer needs to rework just the graphics object. This makes programs easier to modify.

**Java** was designed by Sun in 1995 to run on the Web. Java applets provide animation and interactive features on web pages.

Programs written in high-level languages must be translated into machine code by a **compiler** or an **interpreter**. A compiler translates the source code into **object code** – that is, it converts the entire program into machine code in one go. On the other hand, an interpreter translates the source code line by line as the program is running.

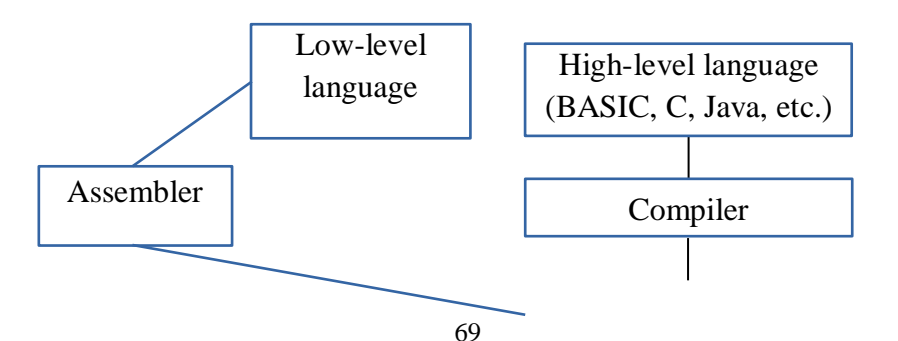

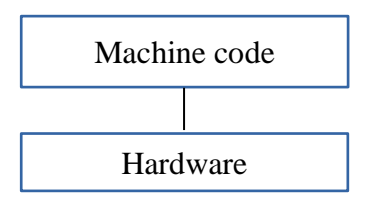

It is important not tо confuse **programming languages** with **markup** languages, used to create web documents. Markup languages use instructions known as markup tags to format and link text files. Some examples include:

**HTML** which allows us to describe how information will be displayed on web pages.

**XML**, which stands for Extensible Markup Language. While HTML uses pre-defined tags, XML enables us to define our own tags. It is not limited by a fixed set of tags.

Voice XML, which makes Web content accessible via voice and phone. Voice XML is used to create voice applications that run on the phone, whereas HTML is used to create visual applications (for example, web pages).

< name> Andrea Finch < /name> < homework> Write a paragraph describing the C language  $\langle$  /homework>

 $\langle xm| \rangle$ 

In this xml example we have created two new tags:

<name> and < homework>.

**Exercise 1.** Complete these sentences with a computer language from the text.

1. … allows us to create our own tags to describe our data better.

2. IBM developed … IN 1950s. It was the first high-level language in data processing.

3. … applets are small programs that run automatically on web pages and let you watch animated characters, play games, etc.

4. … is the HTML of the voice web. Instead of using a web browser and a keyboard, you interact with a voice browser by lis-

tening pre-recorded audio output and sending audio input trough a Telephone.

5. This language is widely used in the business community. For example, the statement ADD VAT to NET-PRICE could be used in a … program.

## **Text B. The Java language**

**Exercise 1.** These statements about Java are all false. Read the text and correct them.

1. Java was invented by Microsoft.

2. With the interpreter, a program is first converted into Java byte codes.

3. Java is not compatible with most computing platforms.

4. The Java language is single-threaded, one part executing at a time.

5. Java has no competitors.

6. Flash files аre animation.

**Java** Is a programming language developed by Sun Microsystems, specialty designed to run on the Web. Java programs (called applets) let you watch animated characters and moving text, play music, and interact with information on the screen (for example, control animations and select options).

**Characteristics of the Java language.** Java is an objectoriented language, similar to С++, but more dynamic and simplified to eliminate possible programming errors. A Java program is both compiled and interpreted. First, the source code (a file with a **.java** extension) is complied and converted into a format called bytecode (a file with a. class extension), which can then be executed by a Java Interpreter. Compiled Java code can run on most computers because there are Java Interpreters, known as **Java Virtual Machines**, for most operating systems.

Java is **multi-threaded**, meaning a Java program can have multiple threads (parts) – that is, many different things, processing independently and continuously. This enables the program to make the best use of available CPU power.

## **Why is Java popular?**

Most programmers like Java because it allows them to write applets, which make web pages more interactive and attractive. They can create graphical objects (for example, bar charts and diagrams) and new controls (for example, check boxes and push buttons with special properties). A web page that uses Java can have sounds that play in real time music that plays in the background, cartoon-style animations, real-time video and interactive games.

The Java Micro Edition platform (**Java ME**) is used in mobile devices. It provides flexible tools to create applications that run on mobile phones, PDAs, TV set-top boxes and printers. Nowadays, most phones are configured to use Java games.

## **Alternatives to Java**

One alternative to Java is Microsoft's C#, pronounced «C sharp», a .**NET** language based on C++ with elements from Visual Basic and Java. There are no substantial differences between C# and Java, When software developers do measurements on pieces of code, sometimes Java is faster, sometimes C# is.

Another competitor is Adobe **Flash** technology, which supports graphics, a scripting language called ActionScript, and the streaming of audio and video. Flash is used to create animation and advertisements, to integrate video into web pages, and to develop rich internet applications such as portals. **Flash files**, traditionally called **flash movies**, have a.**swf** file extension. They, may be an object on a web page or be played in the stand-alone flash Player.

**Exercise 2**. Complete this extract from a lecture handout about Java with the correct form of the verbs in the box.

*call be begin can decide rename have support develop base*
The Idea for Java started in 1990, when a team of software engineers at Sun Microsystems (1) … to create a language for a handheld, device that could control and interact with various kinds of electronic appliances, ranging from Nintendo Game Boys, to VCRs and TV set-top boxes. They (2) … an object-oriented programming language that one of the engineers, James Gosling, (3) … Oak, after the tree outside his window. The device even (4) … an animated character named, Duke, who would go on to become Java's mascot.

With the advent of the Web in 1993, the company made a web browser (5) …on the Oak language. Later on, this language was adapted to the Internet and (6) … Java. The 1.0 version of Java was officially introduced by Sun in May 1995.

At that time, web pages (7) … only display text, pictures and hyperlinks. With the arrival of Java, web designers (8) … able to include animation and interactive programs on web pages. The first major application created with Java was the Hotjava browser. The Java language (9) … to attract serious attention from the internet community and was soon (10) … by Netscape Navigator and MS Internet Explorer. Today, Java is a hot technology that runs on multiple platforms, including smart cards, embedded devices, mobile phones and computers.

#### **Text C. Java Web Application Technologies**

This trail is an introduction to Java web application architectures and technologies. It is not meant as a detailed description, but rather as an overview of the various choices available. The detailed descriptions are located in their own tutorials (for the topics where I have tutorials available).

#### **Applets**

Applets were Java's first web technology. An Applet is a small Java program that is downloaded from a web server and executed in the browser. Just like a Flash movie or an ActiveX component. Applets were given much interest in the media in the beginning, but never really took off as a web application

GUI platform. Today Applets is an "old" technology, which is being replaced in the future by the more modern RIA (Rich Internet Application) technology JavaFX.

Applets could run entirely client side in the browser, or connect back to the server it was downloaded from to send and receive data.

#### **Servlets**

Servlets were Java's first server side web technology. It was meant as an alternative to the early web technology "CGI scripts". CGI Scripts were programs that were executed on the web server when a request arrived which was to be handled by that CGI script. Thus, a CGI script process was to be started and finished whenever a request arrived at the web server for a CGI script. Starting a new process is rather slow, and can be memory intensive. Therefore Sun came up with Sevlets. A CGI script could be written in many languages, e.g. Perl or C.

A Servlet is an ordinary Java class that implements a special Servlet interface. This class is then deployed in a Servlet container. The servlet container is connected to a web server. When an HTTP request arrives at the web server which should be handled by a servlet, the web server forwards the request to the servlet container. The servlet container then forwards the request to the servlet that is to handle the request.

Since the servlet container is running all the time, so are the servlets. In other words, when a request arrives for a given servlet, that servlet is already loaded into memory, and ready to process the request. No starting up of CGI scripts or Java processes.

Today most servlet containers comes with built-in web servers, so you do not often make the distinction between a Java web server and a Java servlet container. Examples of Java web servers with servlet containers are:

# **[Tomcat](http://tomcat.apache.org/) [Jetty](http://www.mortbay.org/jetty/)**

Personally I prefer Jetty because it is small and easy to work with. It also starts and stops very quickly. Quick restarts can be handy during development.

## **JSP**

JSP is short for Java Server Pages. JSP was a reaction to the complaints that embedding HTML inside Servlets (Java code) was a bad idea. If the layout across a site needed to be changed, you would have to do so in the Java code. This wasn't always that easy to do, since HTML generating code was interleaved with domain logic code. JSP was also a reaction to the then new web technologies ASP (Active Server Pages) from Microsoft, and PHP, which were / are both technologies similar to JSP.

In JSP the roles are reversed. In a JSP you write you HTML as you would in a standard HTML page. Then you can insert "scriplets" (little pieces of Java code) inside the HTML. For instance, you can repeat a piece of HTML, or choose between two pieces of HTML.

# *TEXTS FOR FUTHER READING*

# **Text A. Semaphores are Surprisingly Versatile**

In multithreaded programming, it's important to make threads wait. They must wait for exclusive access to a resource. They must wait when there's no work available. One way to make threads wait – and put them to sleep inside the kernel, so that they no longer take any CPU time – is with a **semaphore**.

Many of us used to think semaphores were strange and oldfashioned. They were invented by Edsger Dijkstra [back in the ear](http://en.wikipedia.org/wiki/Semaphore_(programming))[ly 1960s,](http://en.wikipedia.org/wiki/Semaphore_(programming)) before anyone had done much multithreaded programming, or much programming at all, for that matter. I knew that a semaphore could keep track of available units of a resource, or function as a clunky kind of [mutex,](http://en.wikipedia.org/wiki/Semaphore_(programming)#Semaphores_vs._mutexes) but that seemed to be about it.

My opinion changed once I realized that, using only semaphores and atomic operations, it's possible to implement all of the following primitives:

A Lightweight Mutex

- 1. A Lightweight Auto-Reset Event Object.
- 2. A Lightweight Read-Write Lock.
- 3. Another Solution to the Dining Philosophers Problem.
- 4. A Lightweight Semaphore With Partial Spinning.

Not only that, but these implementations share some desirable properties. They're lightweight, in the sense that some operations happen entirely in userspace, and they can (optionally) spin for a short period before sleeping in the kernel. You'll find all of the  $C_{+11}$  source code on GitHub. Since the standard  $C_{+11}$  library does not include semaphores, I've also provided a portable Semaphore class that maps directly to native semaphores on Windows, MacOS, iOS, Linux and other POSIX environments. You should be able to drop any of these primitives into almost any existing C++11 project.

A Semaphore Is Like a Bouncer

Imagine a set of waiting threads, lined up in a queue – much like a lineup in front of a busy nightclub or theatre. A semaphore is like a bouncer at the front of the lineup. He only allows threads to proceed when instructed to do so.

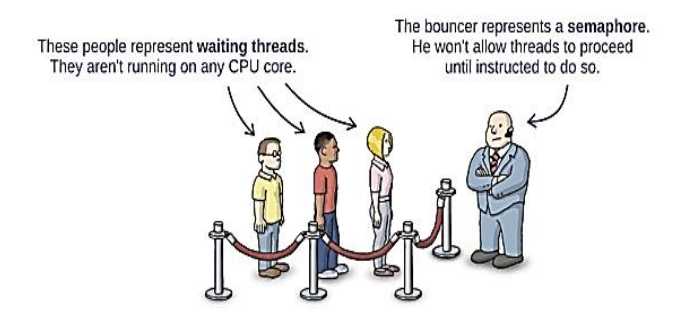

Each thread decides for itself when to join the queue. Dijkstra called this the P operation. P originally stood for some funnysounding Dutch word, but in a modern semaphore implementation, you're more likely to see this operation called wait. Basically,

when a thread calls the semaphore's wait operation, it enters the lineup.

The bouncer, himself, only needs to understand a single instruction. Originally, Dijkstra called this the Voperation. Nowadays, the operation goes by various names, such as post, release or signal. I prefer signal. Any running thread can call signal at any time, and when it does, the bouncer releases exactly one waiting thread from the queue. (Not necessarily in the same order they arrived.)

Now, what happens if some thread calls signal before there are any threads waiting in line? No problem: As soon as the next thread arrives in the lineup, the bouncer will let it pass directly through. And if signal is called, say, 3 times on an empty lineup, the bouncer will let the next 3 threads to arrive pass directly through.

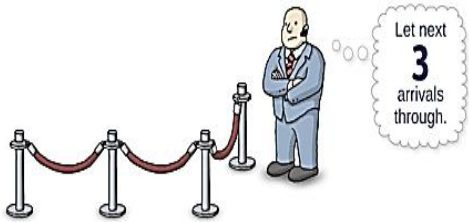

Of course, the bouncer needs to keep track of this number, which is why all semaphores maintain an *[integer counter.](http://linux.die.net/man/7/sem_overview)* Signal increments the counter, and wait decrements it.

The beauty of this strategy is that if wait is called some number of times, and signal is called some number of times, the outcome is always the same: The bouncer will always release the same number of threads, and there will always be the same number of threads left waiting in line, regardless of the order in which those wait and signal calls occurred.

*Источник: https://preshing.com/20150316/semaphores-aresurprisingly-versatile.*

#### **Text B. Mobile device security: A guide for business leaders**

Attacks against mobile devices are growing more widespread and more sophisticated, requiring companies to adopt new tools, strategies, and best practices to safeguard their data assets. This

ebook offers a broad view of device security, from identity management to mobile VPNs to future technologies.

Desktop workstations, servers, network firewalls and switches, HVAC units, and UPS devices all have one thing in common: As traditional in-house hardware they are easy to physically secure, either through restricted access, video monitoring, alarms, or other anti-intrusion and anti-theft mechanisms.

Mobile devices, on the other hand, are far more difficult to secure due to their unique features. I discussed the challenges involved with mobile security with Sinan Eren, founder and CEO of mobile security provider Fyde.com, and together we identified the following problems and recommended strategies.

#### *Portability*

Mobile devices are at risk due to their very nature of being portable. Their comparatively small size and lack of being physically secured renders them susceptible to loss or theft, which is why I recommend always keeping them on your person rather than in a purse or bag. These devices represent an attractive target for thieves since they can be resold with relative ease, unlike an HVAC system or Dell server, and are harder to track if the operating system has been wiped and SIM card removed. Always maintain control of your phone. Don't leave it unattended in a public place and make sure you know how to use Find my iPhone, Google's Find my Phone, or some similar service.

#### *Peeping Toms*

When mobile devices are used in public, confidential information might be observed by unauthorized individuals–including passwords or access codes. Even biometric protection may not mean much when it comes to keeping a malicious individual from accessing your phone. If your phone is stolen while unlocked, access to the contents becomes immediately available. And after all, someone under duress would likely be happy to provide a thief with a fingerprint swipe if it meant avoiding physical harm.

Risky device configuration Mobile devices usually run with administrator rights and rarely use anti-malware protection, particularly in the case of consumer devices permitted for company use, such as in a BYOD arrangement.

In addition, stored data may be unencrypted, particularly on external micro-SD cards, which can put information at risk even with controls such as password requirements or biometric readers. Mobile device management solutions can help centralize and enforce security controls on these devices, but they are not without certain limitations and challenges. At the very least, enforce strong passwords and storage encryption on mobile devices.

#### **ЗАКЛЮЧЕНИЕ**

<span id="page-79-0"></span>Успешное овладение дисциплиной «Деловой иностранный язык» способствует более полному формированию у обучающихся профессиональных компетенций, расширению их возможностей использовать аутентичные источники, вести профессиональную деятельность, читать оригинальную литературу на английском языке по соответствующей отрасли знаний, оформлять информацию на английском языке в виде перевода или резюме, делать сообщения и доклады на английском языке на темы, связанные с научной работой, вести беседу.

Данное учебное пособие помогает развивать индуктивнодедуктивные способности, критическое и творческое мышление обучающихся на английском языке.

## **СПИСОК ЛИТЕРАТУРЫ**

<span id="page-80-0"></span>1. Бедретдинова З. Н. Неличные формы английского глагола : учеб. пособие / З. Н. Бедретдинова. – Хабаровск : Изд-во Тихоокеан. гос. ун-та, 2007. – 227 с.

2. Англо-русский юридический словарь с транскрипцией / под общ. ред. И. В. Мироновой. – 2-е изд., испр. и доп. – СПб. : Изд-во «Юридический центр Пресс», 2004.

3. Борисова Л. И. Англо-русский словарь общенаучной лексики / Л. И. Борисова, В. А. Загородняя. – М. : Тезаурус,  $2009. - 561$  c.

4. Грамматика английского языка / В. Л. Каушанская [и др.]. – Л. : Просвещение, 2010.

5. Качалова К. Н. Практическая грамматика английского языка с упражнениями и ключами / К. Н. Качалова, Е. Е. Израилевич. – М. : ЮНВЕС, 2010.

6. Миньяр-Белоручева А. П. Англо-русские обороты научной речи : практикум / А. П. Миньяр-Белоручева. – М. : Изд. дом «Проспект-АП», 2004. – 112 с.

7. Лукина Л. В. Курс английского языка для магистрантов. English Masters Course [Электронный ресурс] : учеб. пособие / Л. В. Лукина. – Воронеж : ВГАСУ, 2014. – 136 c. – Режим доступа: http://www.iprbookshop.ru/55003.

8. New Oxford American Dictionary, 3rd Edition; Oxford University Press Inc., 2010.

9. Oxford Dictionary of English, 3rd Edition; Oxford University Press, 2010.

10. Гузеева К. А. Грамматика английского языка. Герундий / К. А. Гузеева, С. И. Котыгина. – СПб. : Союз, 2004.  $-336$  c.

#### **Электронные ресурсы**

1. Preshing on Programming [Электронный ресурс]. – Режим доступа: [https://preshing.com.](https://preshing.com/)

2. ZDnet [Электронный ресурс]. – Режим доступа: [https://www.zdnet.com.](https://www.zdnet.com/)

3. Новости на английском языке [Электронный ресурс]. – Режим доступа: http://www.breakingnewsenglish.com.

4. Новости на BBC на английском языке [Электронный ресурс]. – Режим доступа: http://www.bbc.co.uk.

5. Британская библиотека [Электронный ресурс]. – Режим доступа: http://portico.bl.uk.

6. Библиотека конгресса США [Электронный ресурс]. – Режим доступа: http://www.loc.gov/index.html.

# **ОГЛАВЛЕНИЕ**

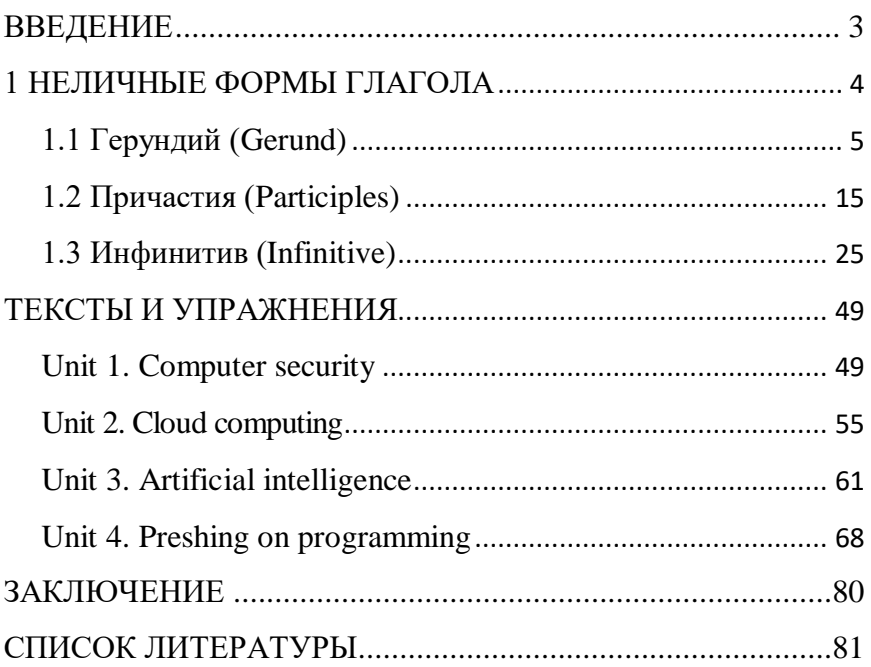

У ч е б н о е и з д а н и е

**Степанова** Анастасия Павловна **Погребняк** Наталия Владимировна

# **ДЕЛОВОЙ АНГЛИЙСКИЙ ЯЗЫК**

*Учебное пособие*

В авторской редакции Макет обложки – Н. П. Лиханская

Подписано в печать 10.03.2019. Формат 60  $\times$  84  $^{1}/_{16}$ . Усл. печ. л. – 4,8. Уч.-изд. л. – 3,7. Тираж 100 экз. Заказ №

Типография Кубанского государственного аграрного университета. 350044, г. Краснодар, ул. Калинина, 13